## LABORATORIO DI ARCHITETTURA DEI CALCOLATORI

Prof. Rosario Cerbone

rosario.cerbone@libero.it

http://digilander.libero.it/rosario.cerbone

a.a. 2007-2008

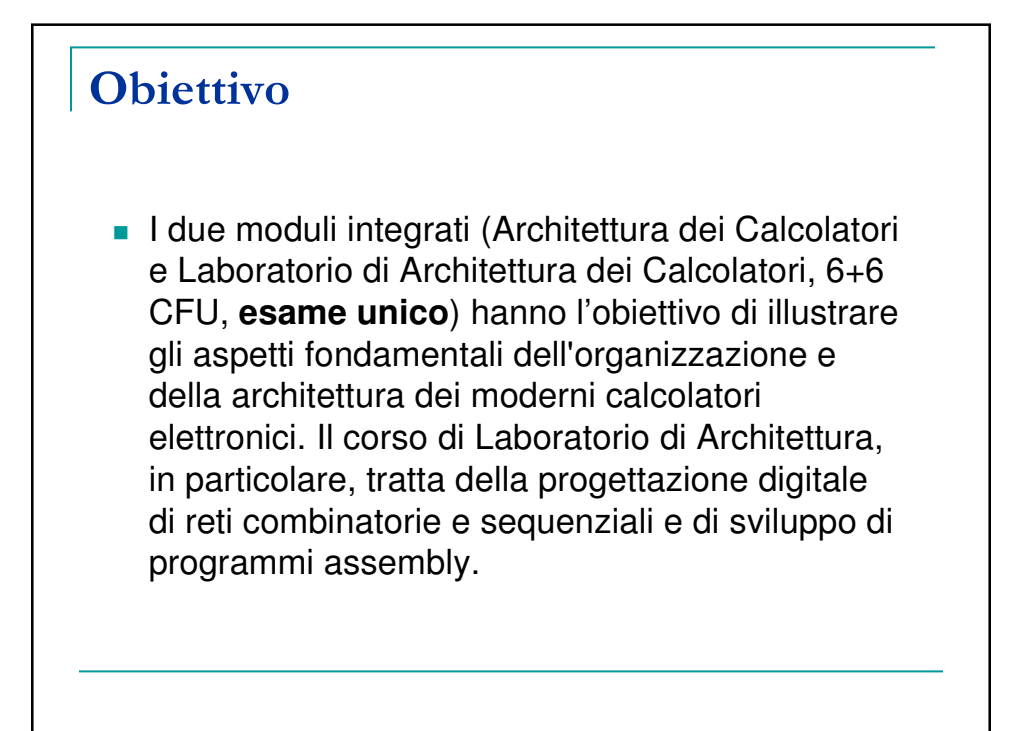

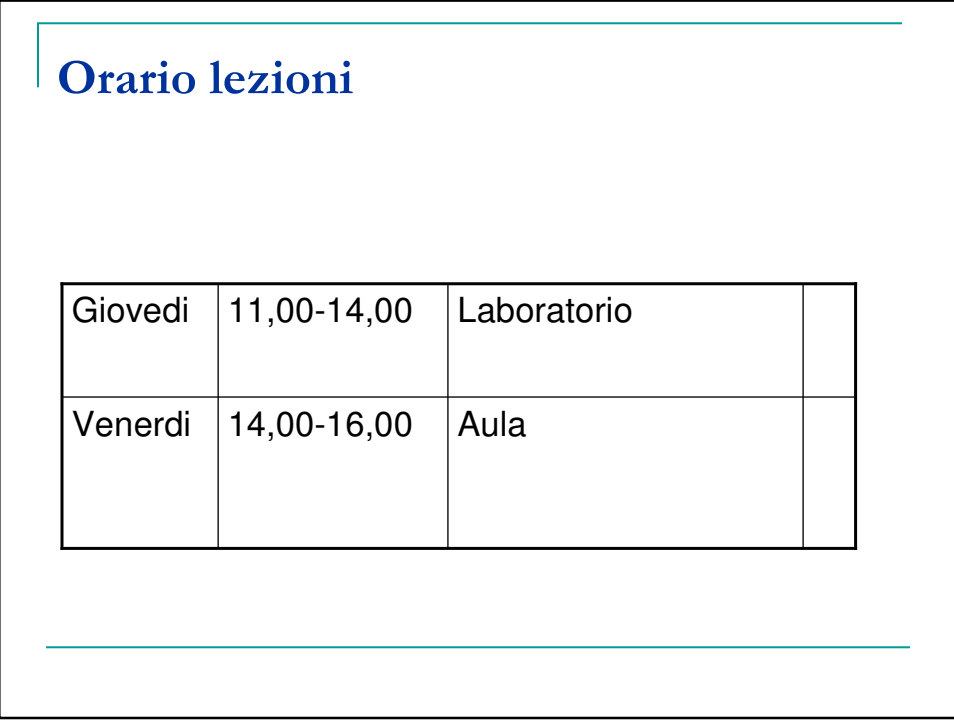

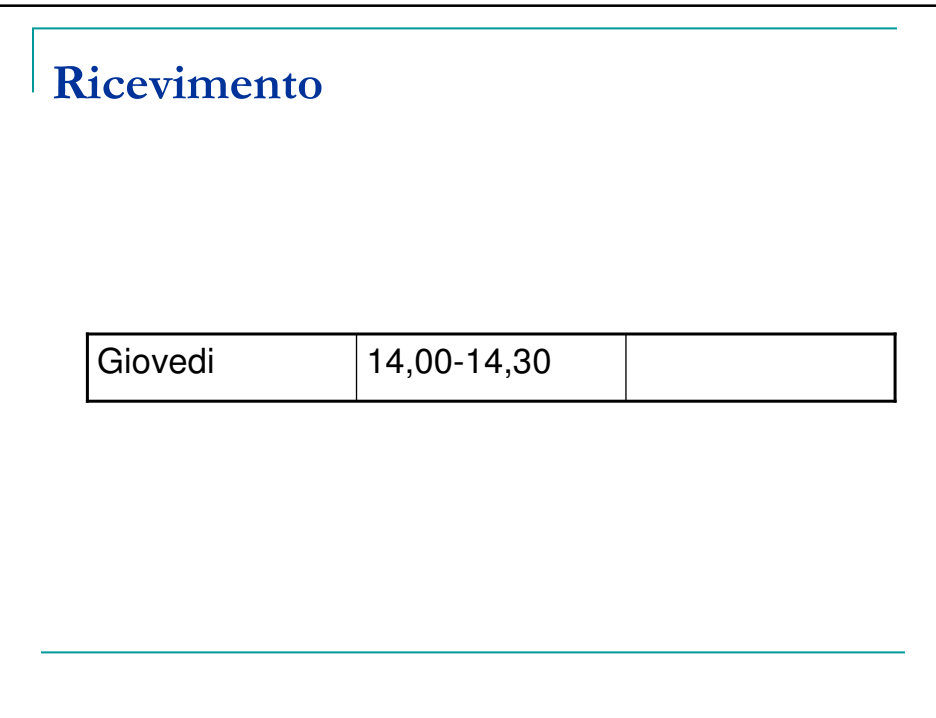

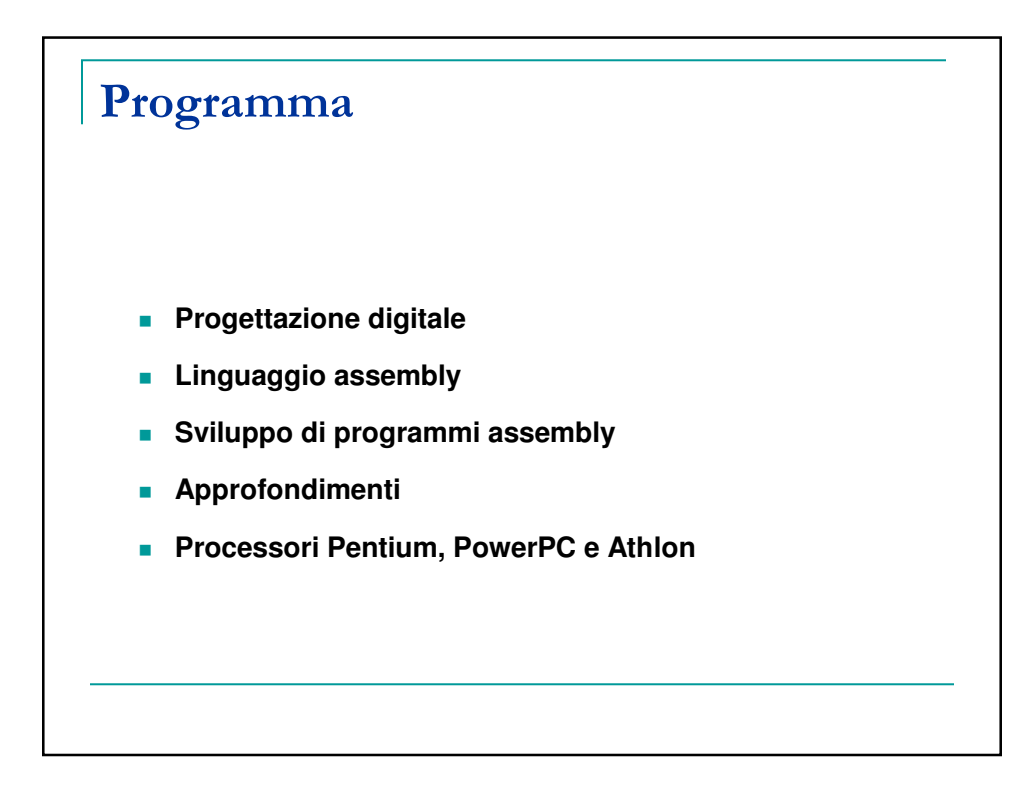

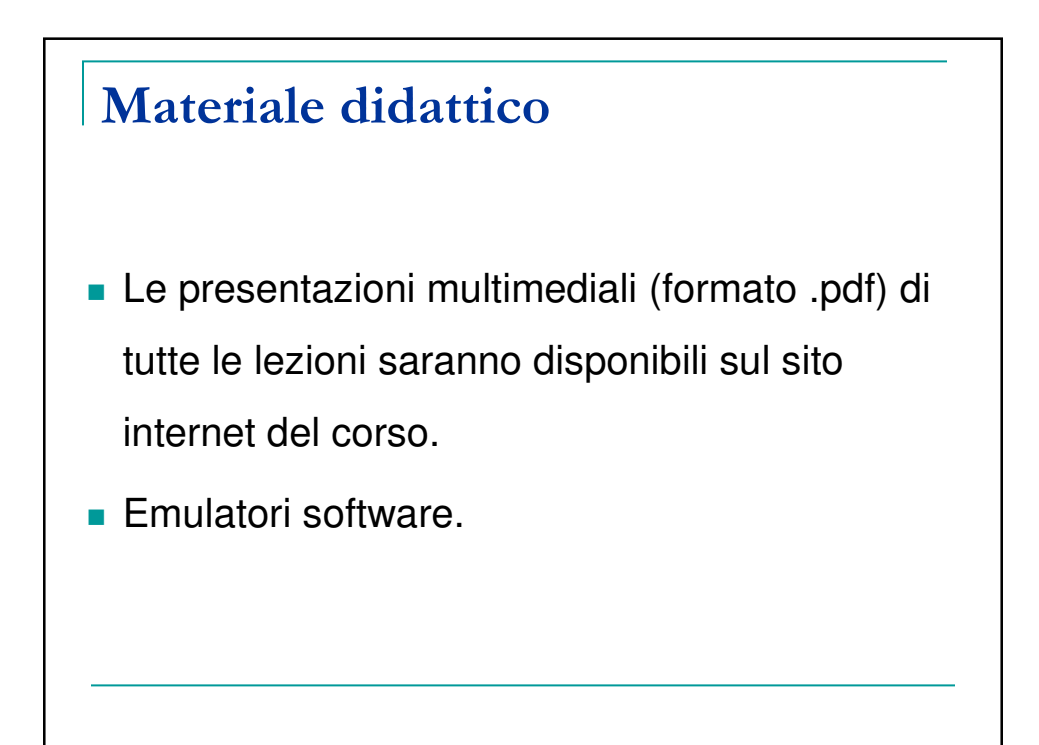

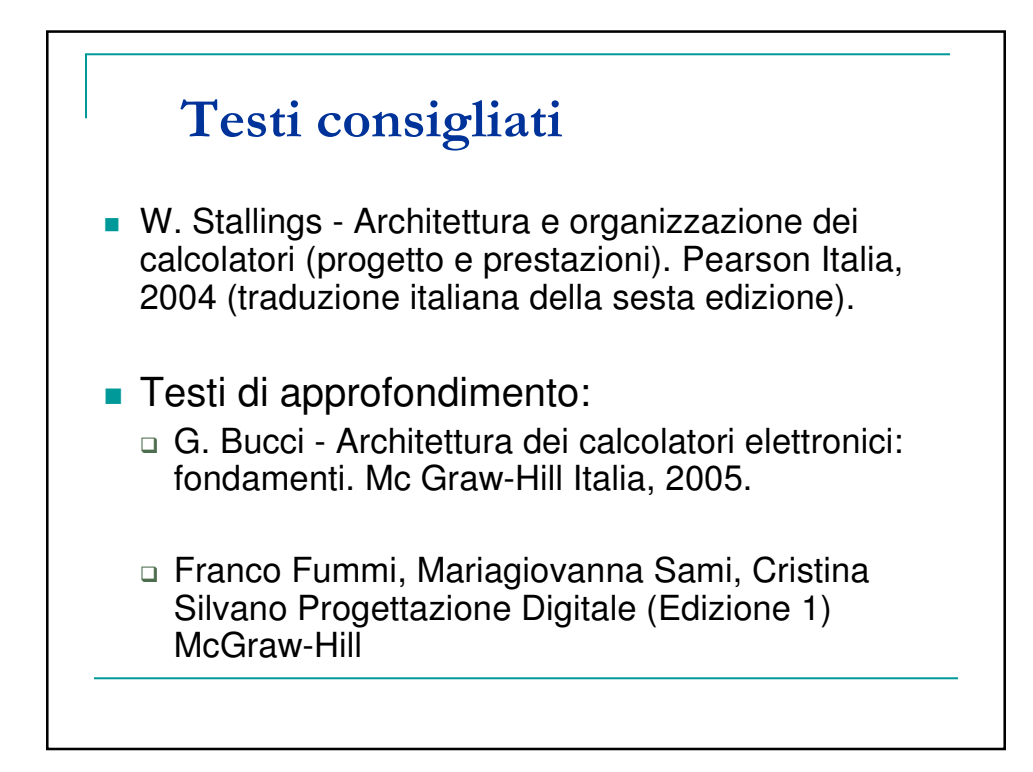

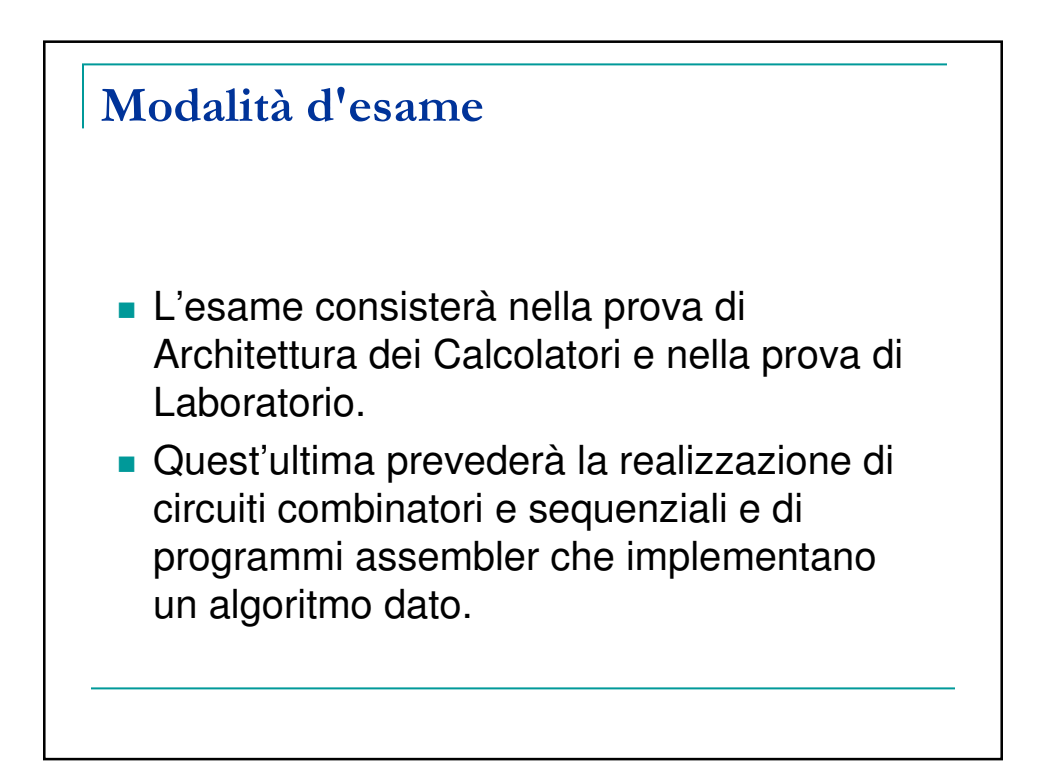

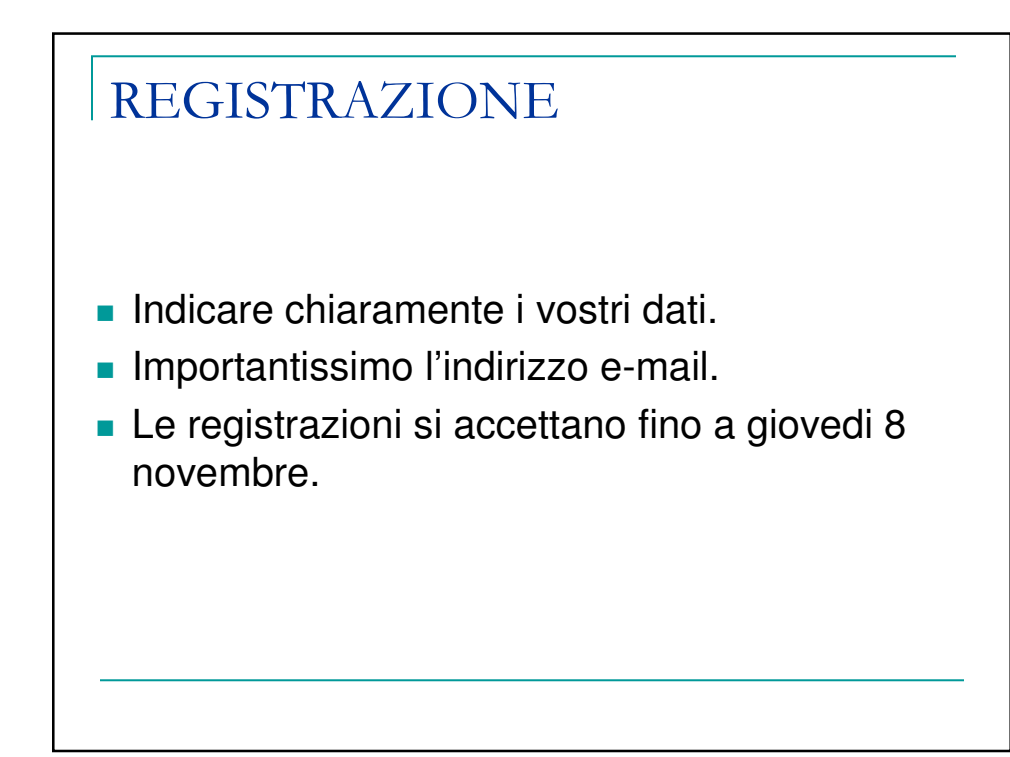

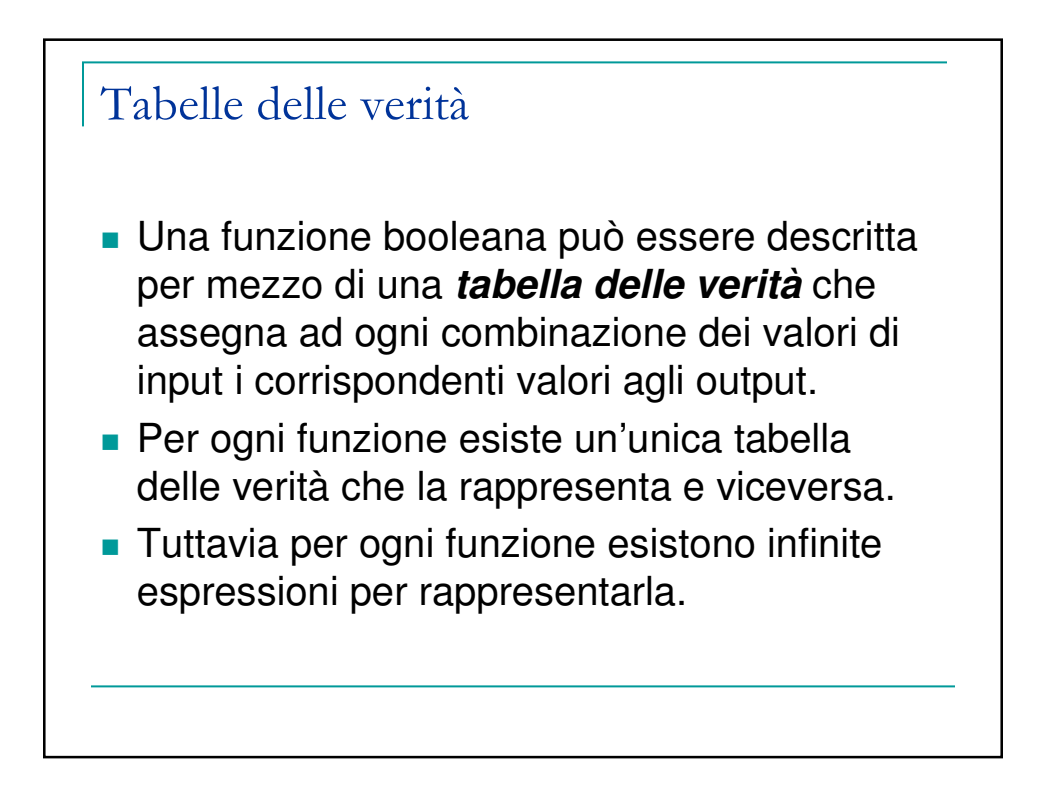

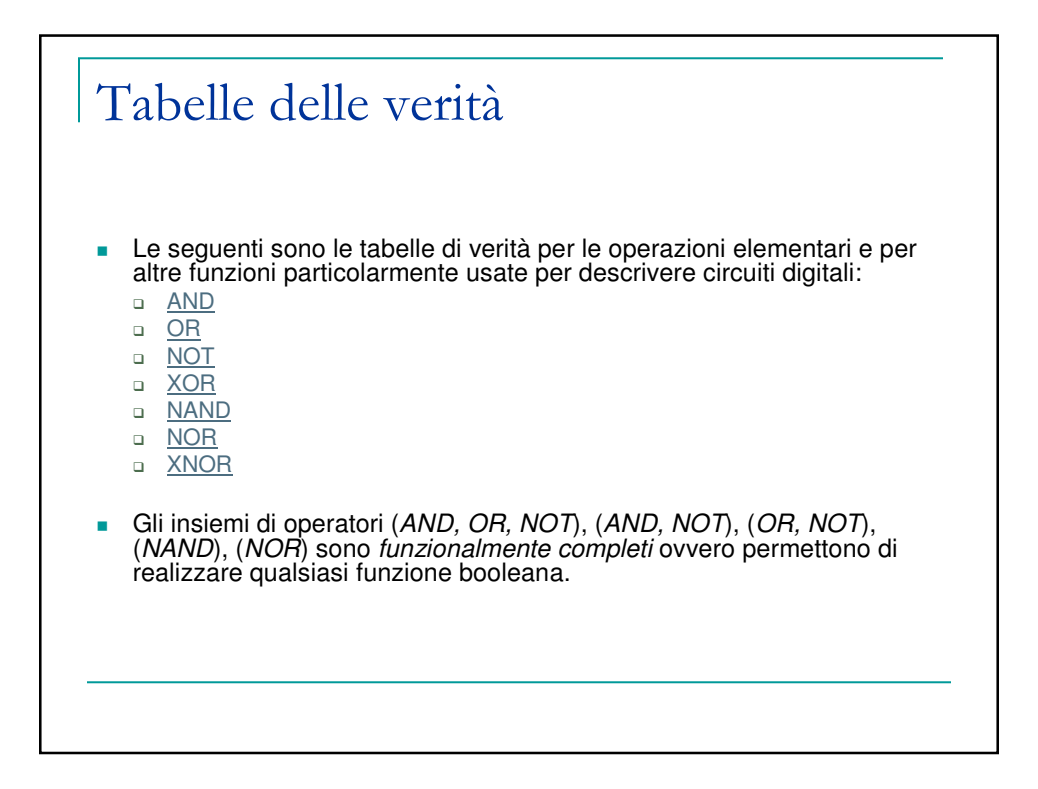

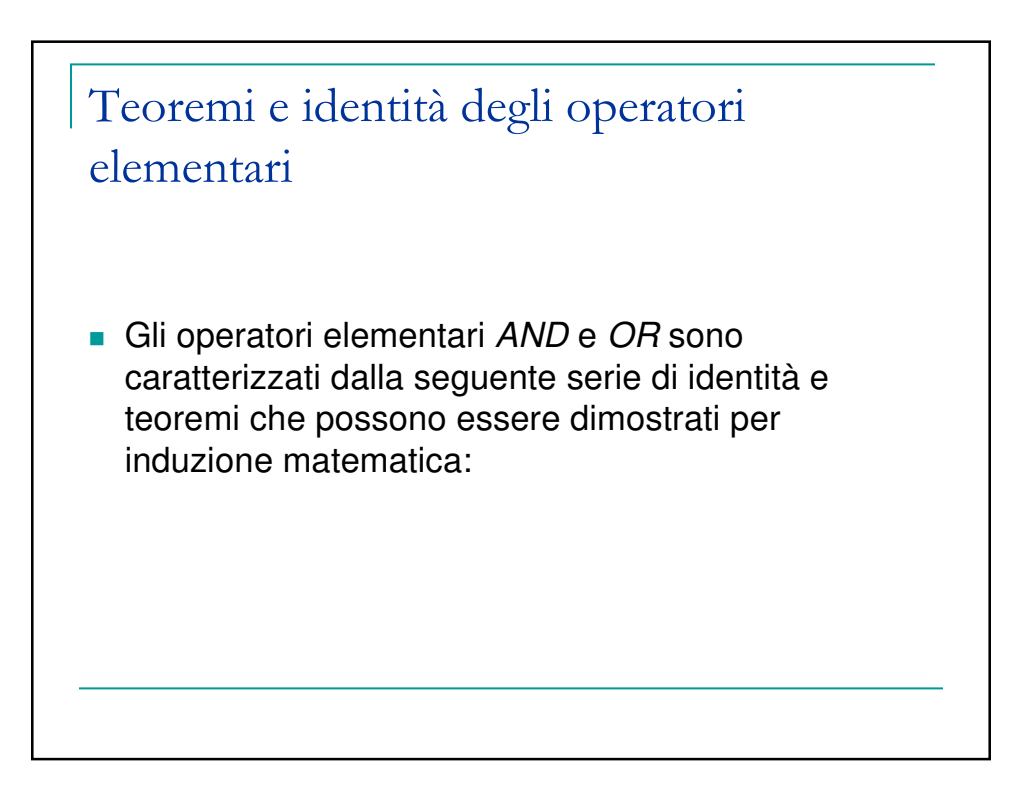

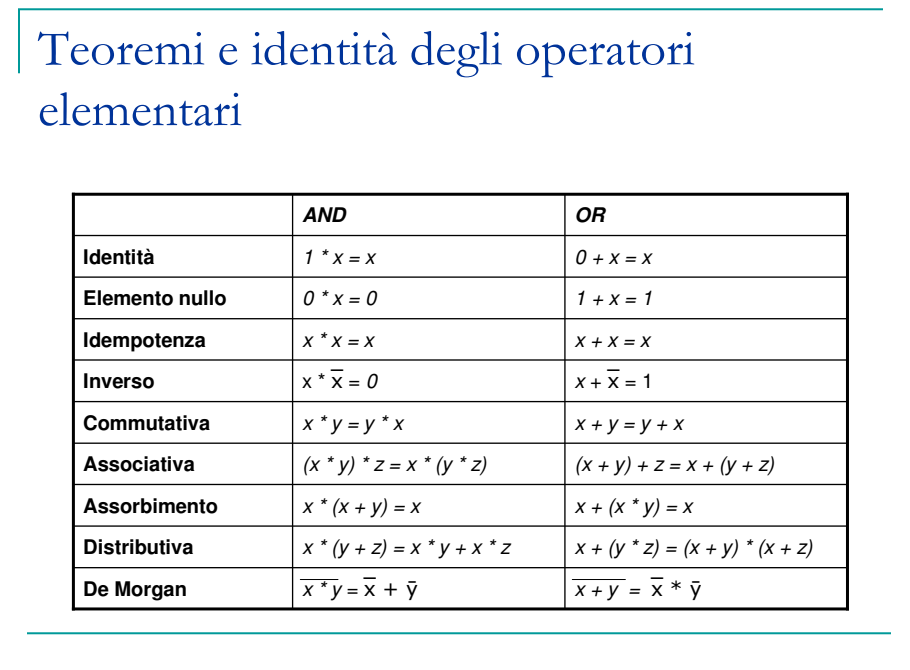

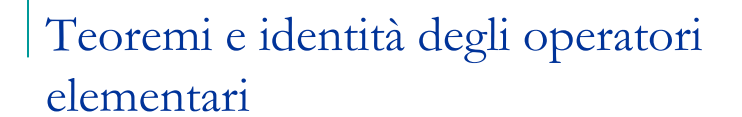

- Ai teoremi riportati nella tabella precedente va aggiunto il seguente teorema di Shannon:
- $f(x_1...x_n) = x_1 * f(1, x_2,...,x_n) + \overline{x}_1 * f(0, x_2,...,x_n)$
- $f(x_1...x_n) = (x_1 + f(0,x_2,...,x_n)) * (x_1 + f(1,x_2,...,x_n))$

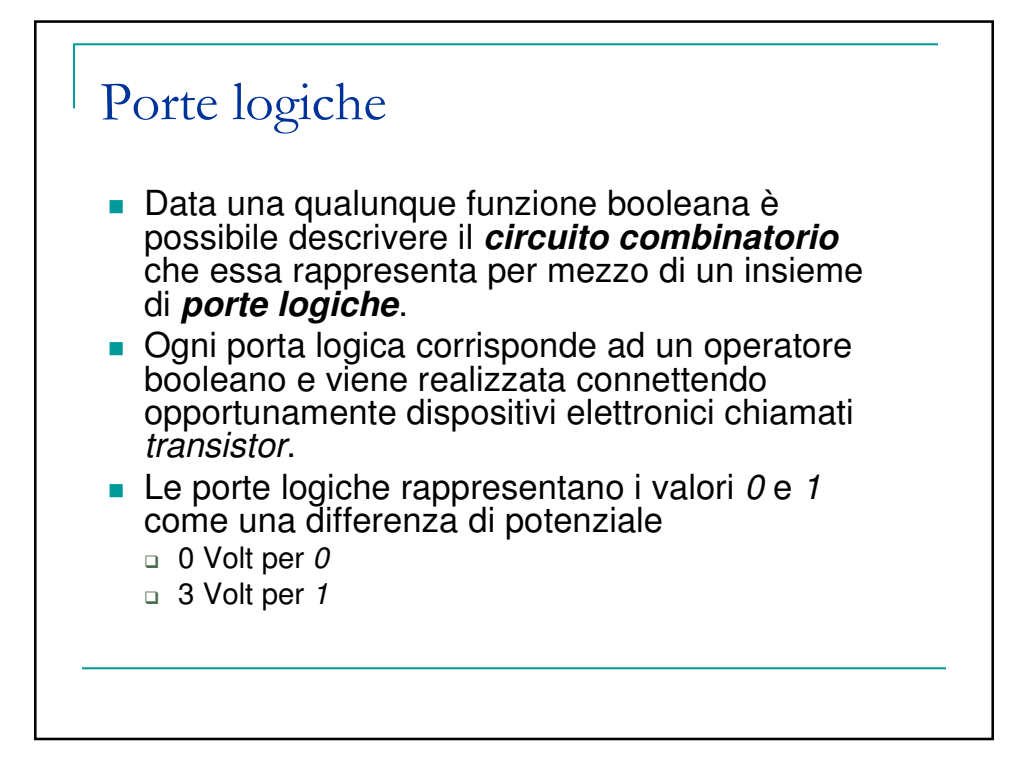

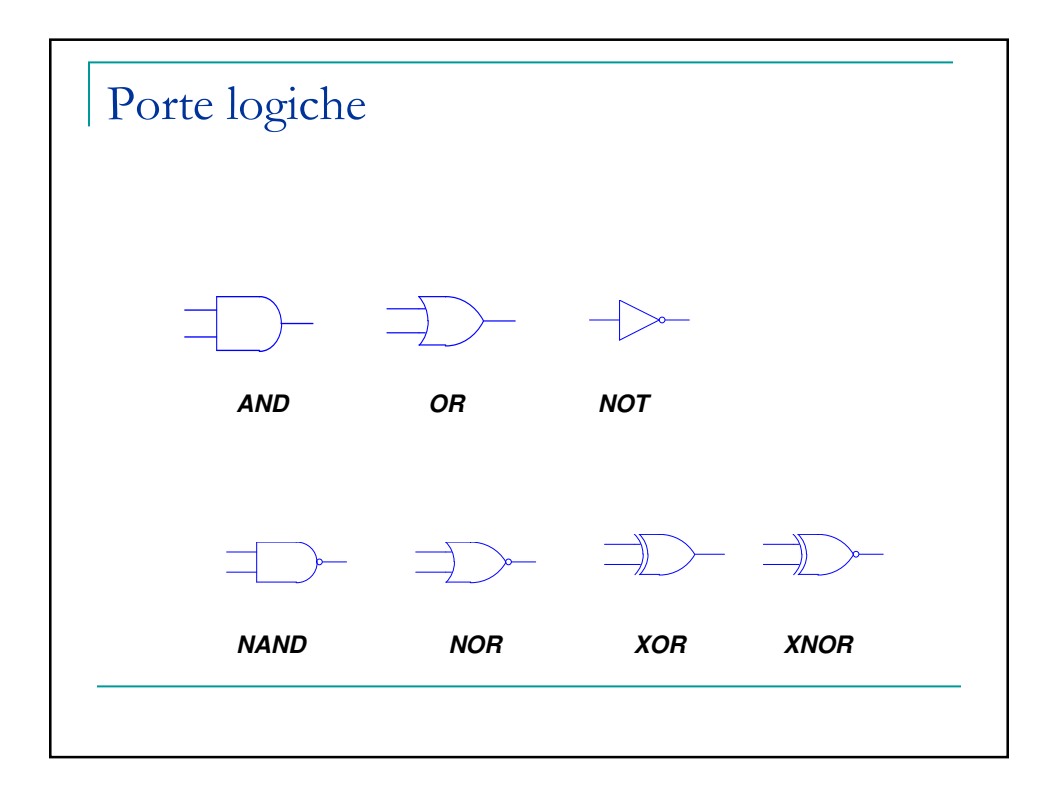

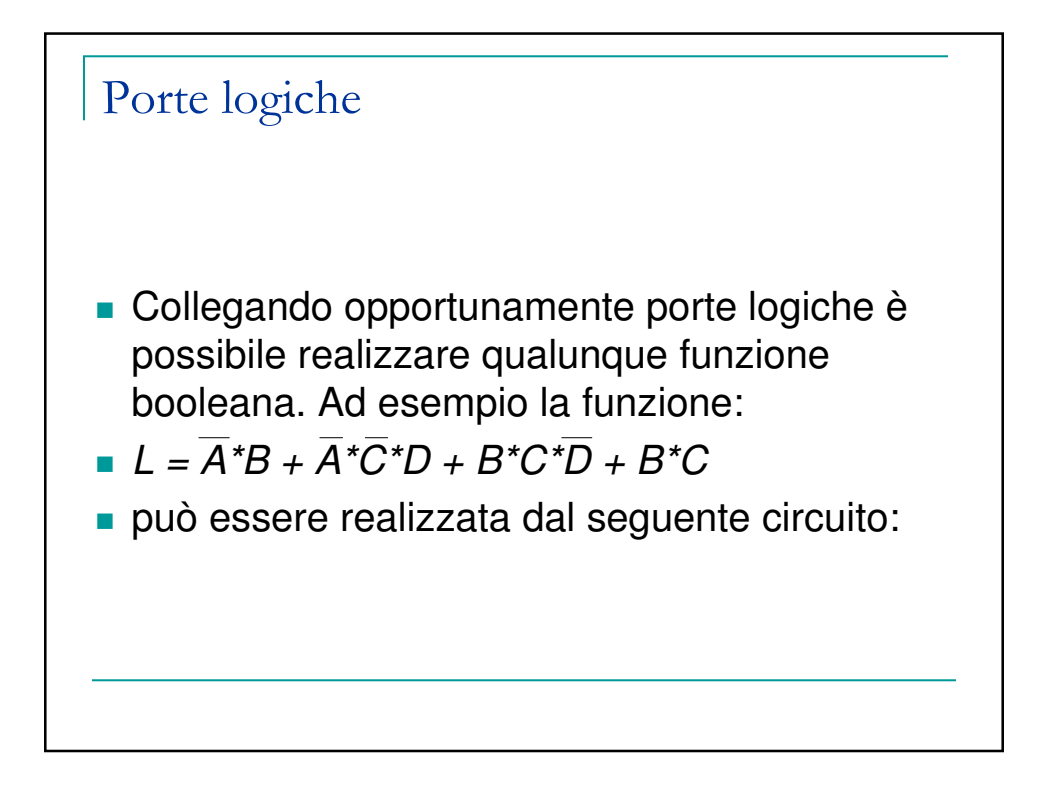

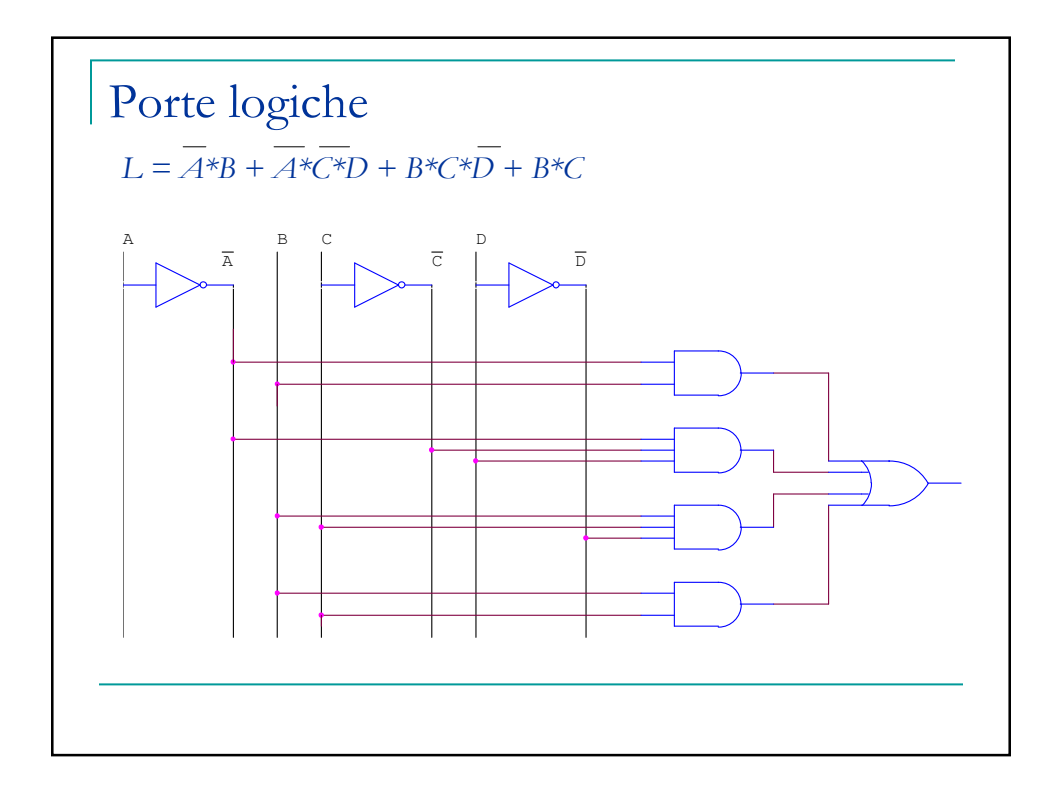

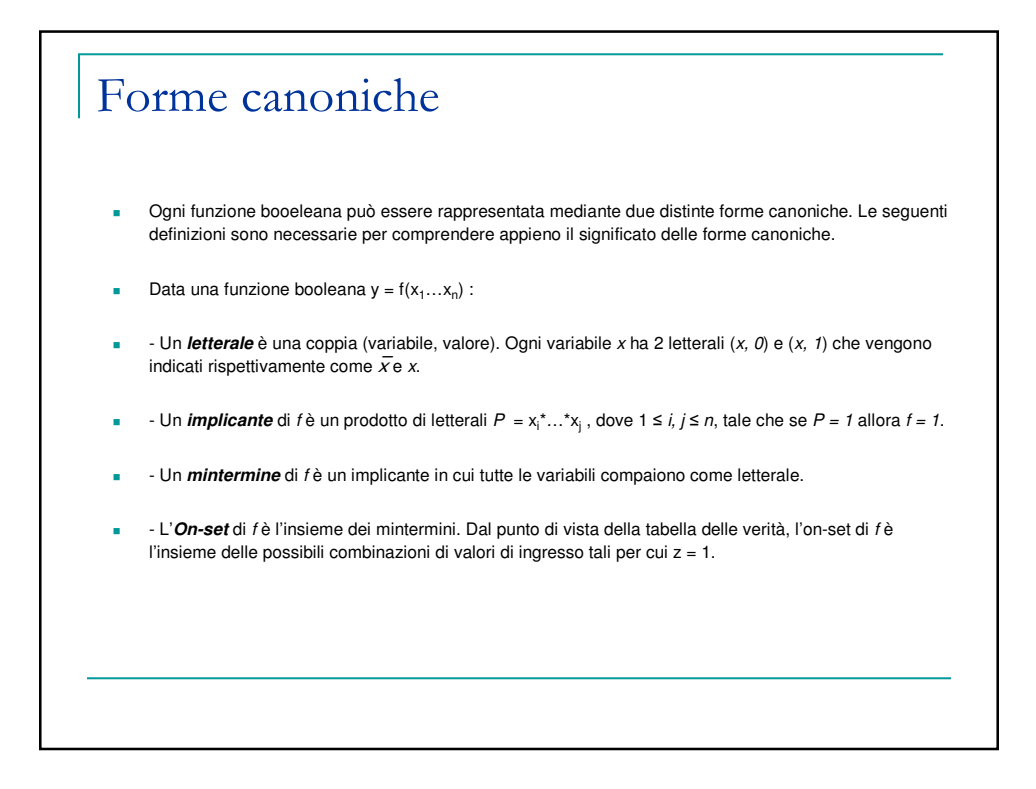

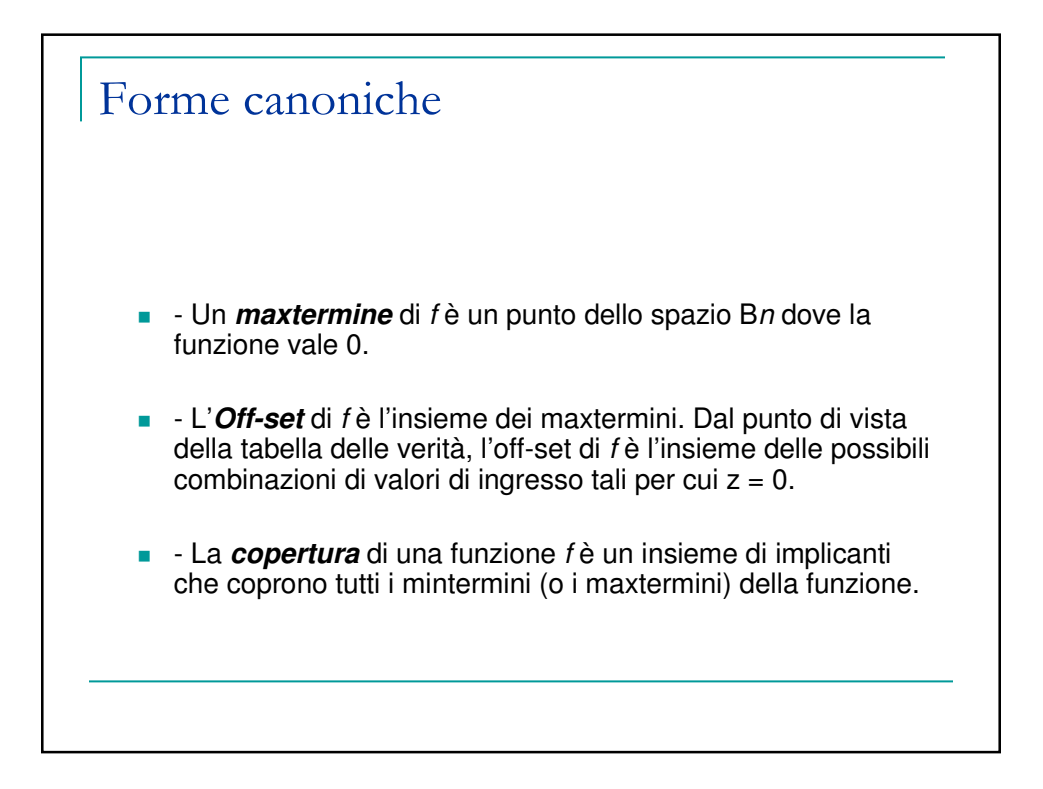

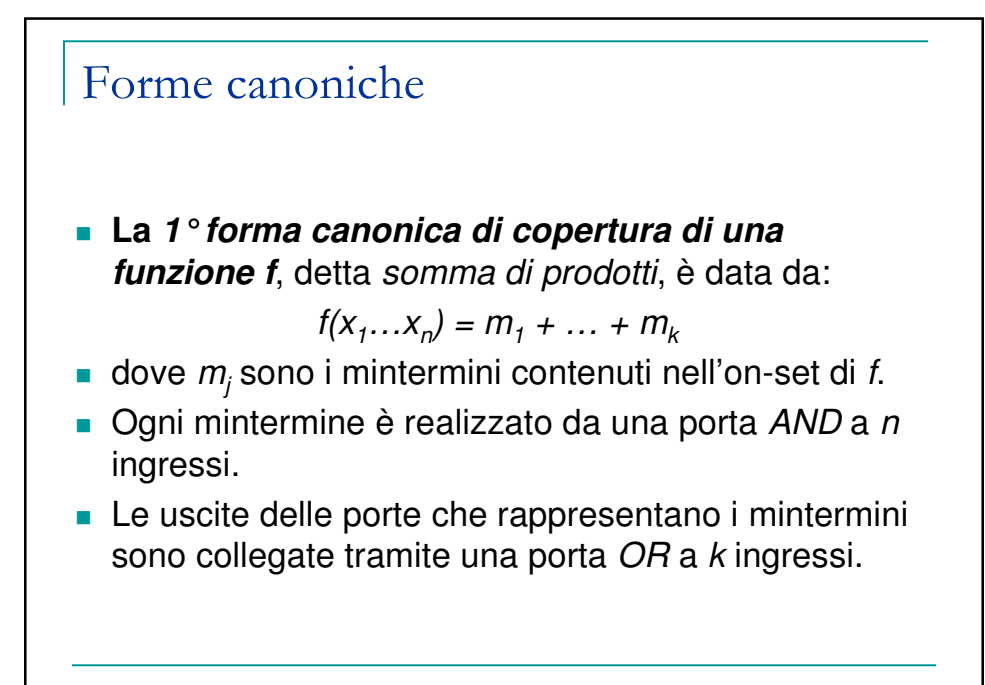

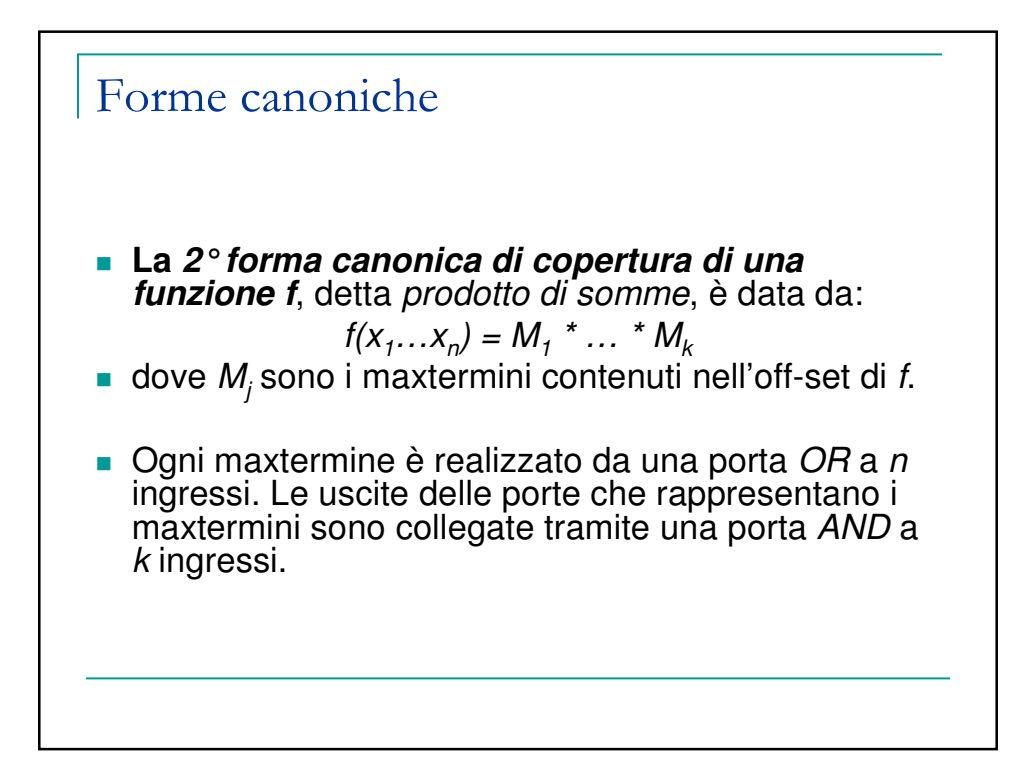

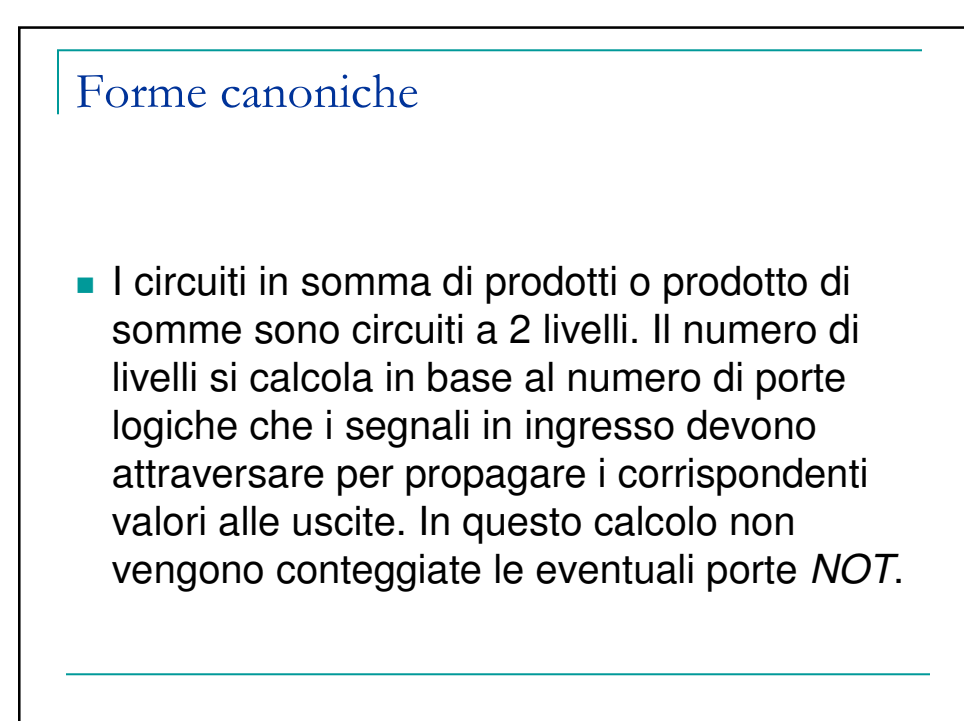

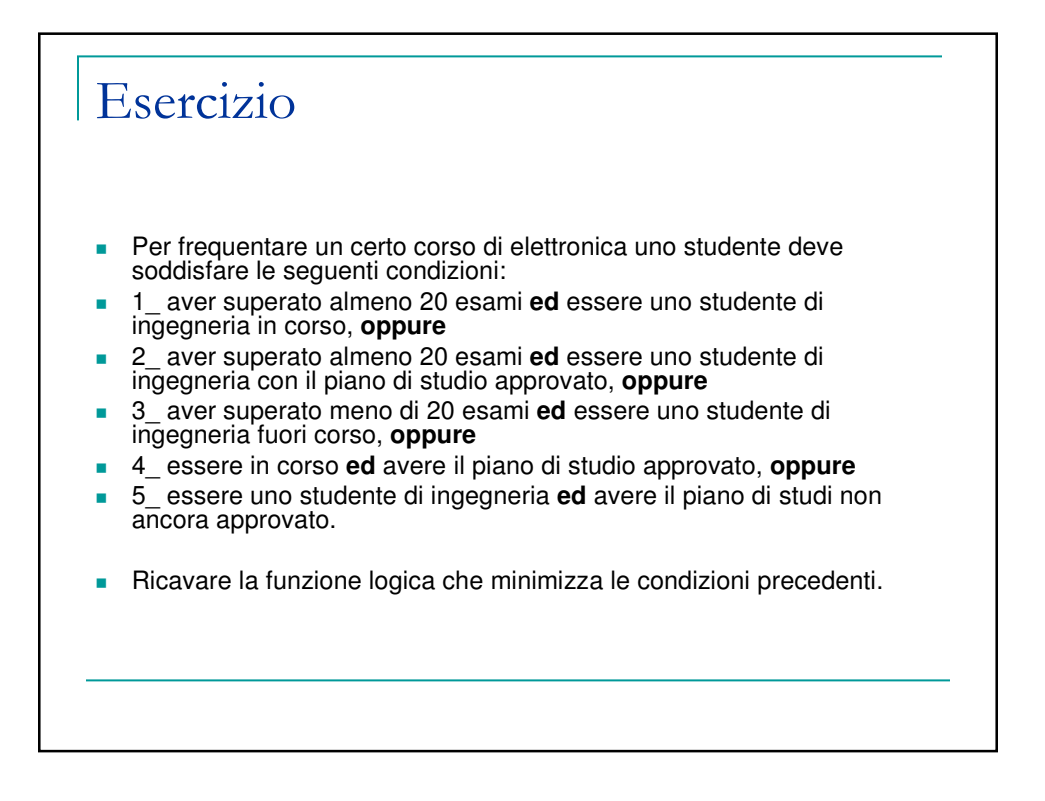

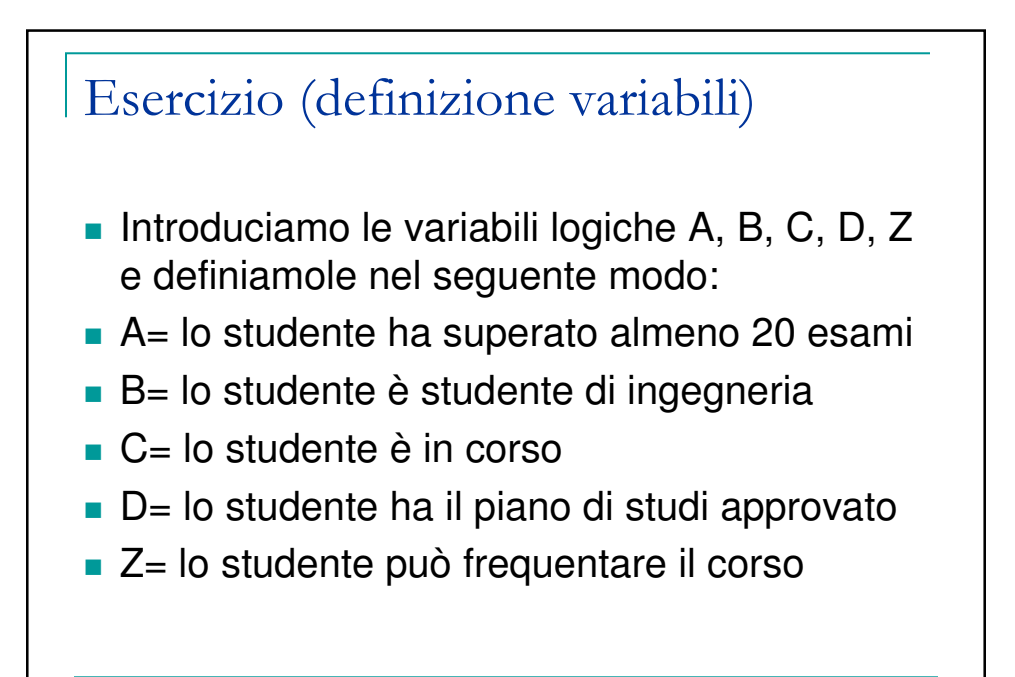

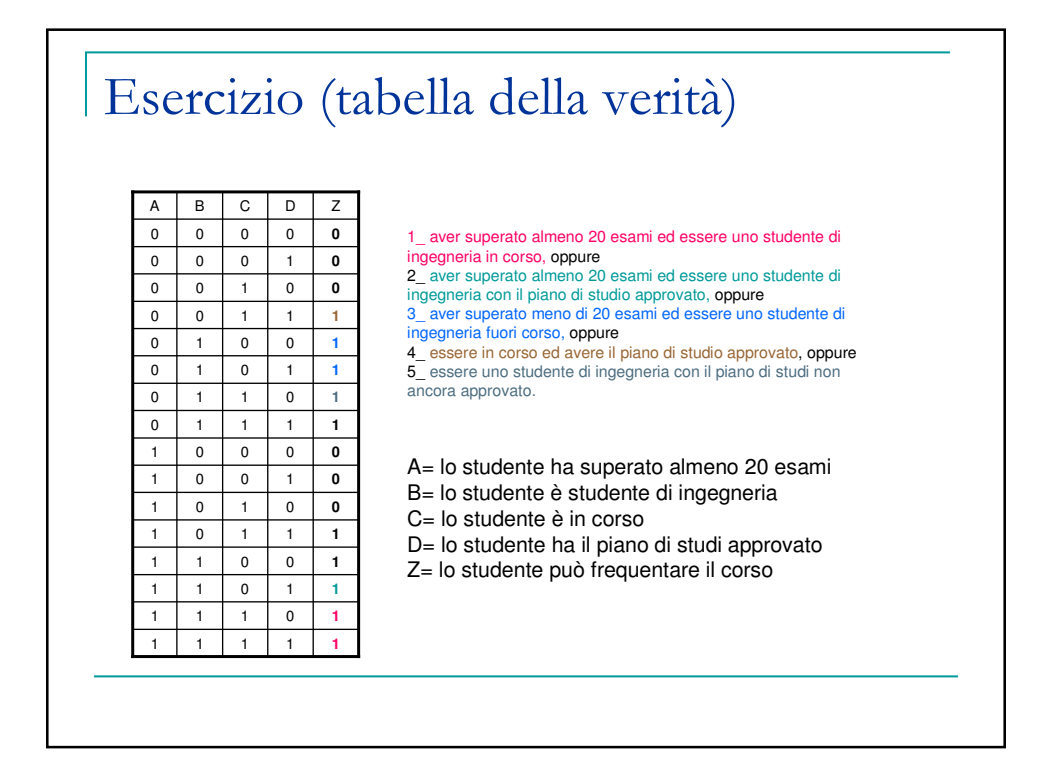

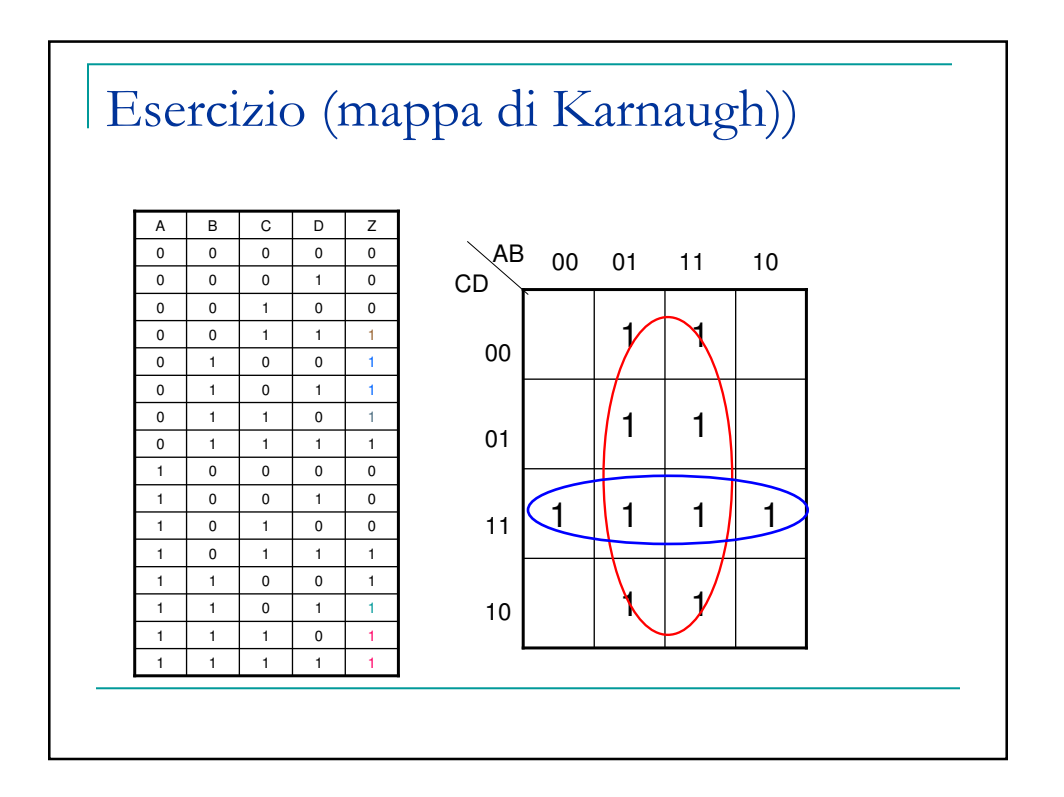

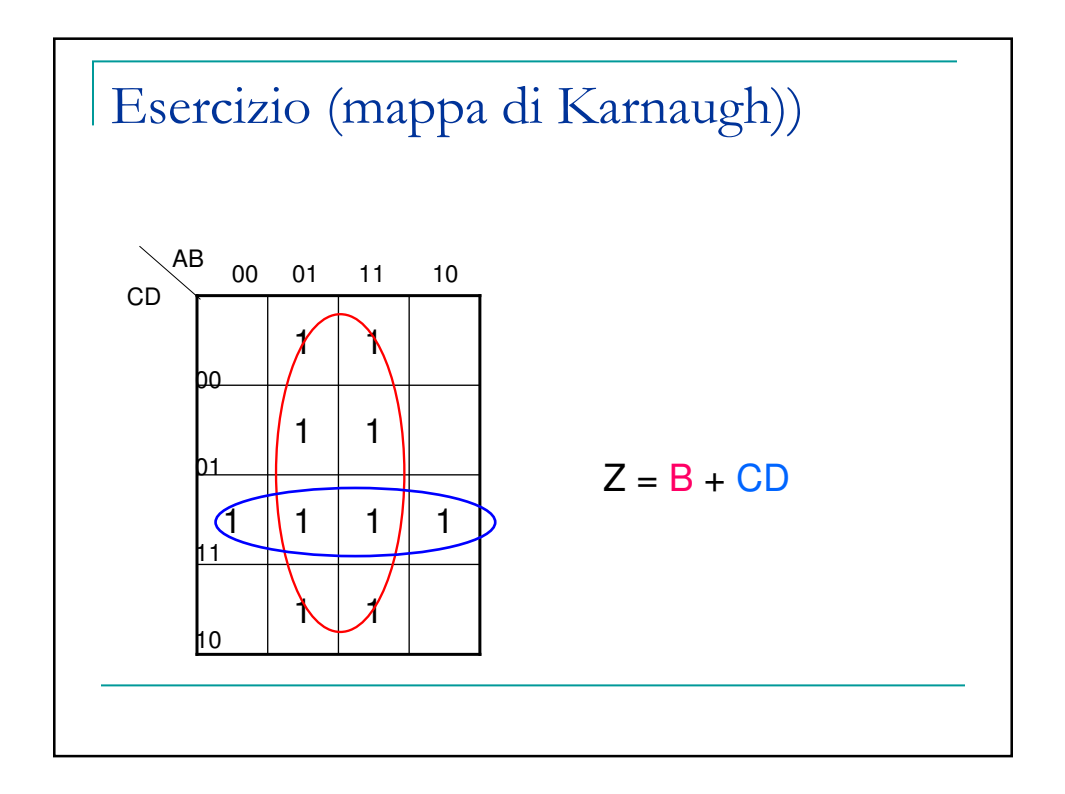

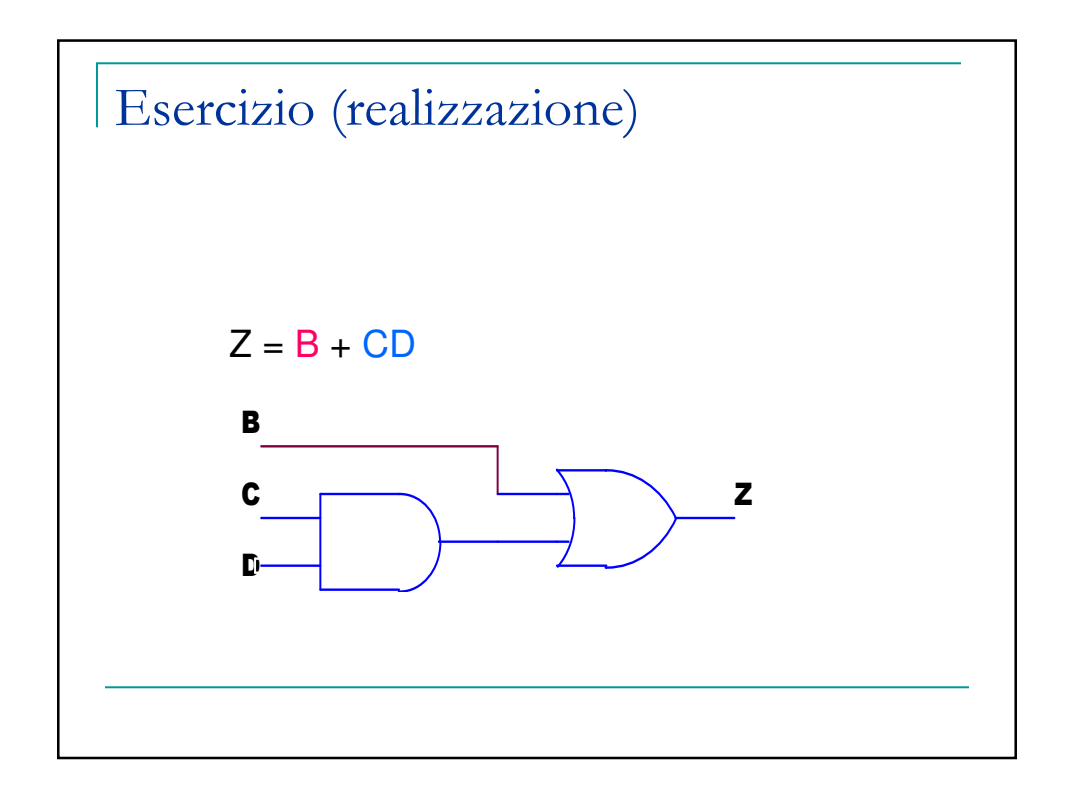

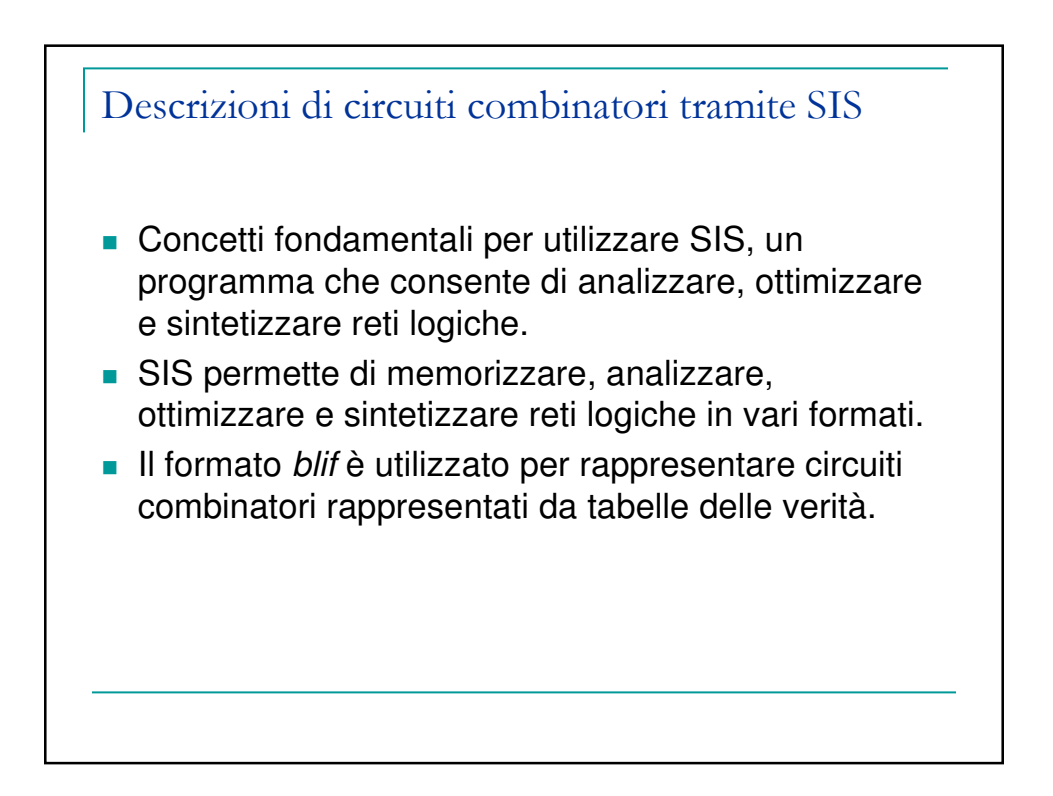

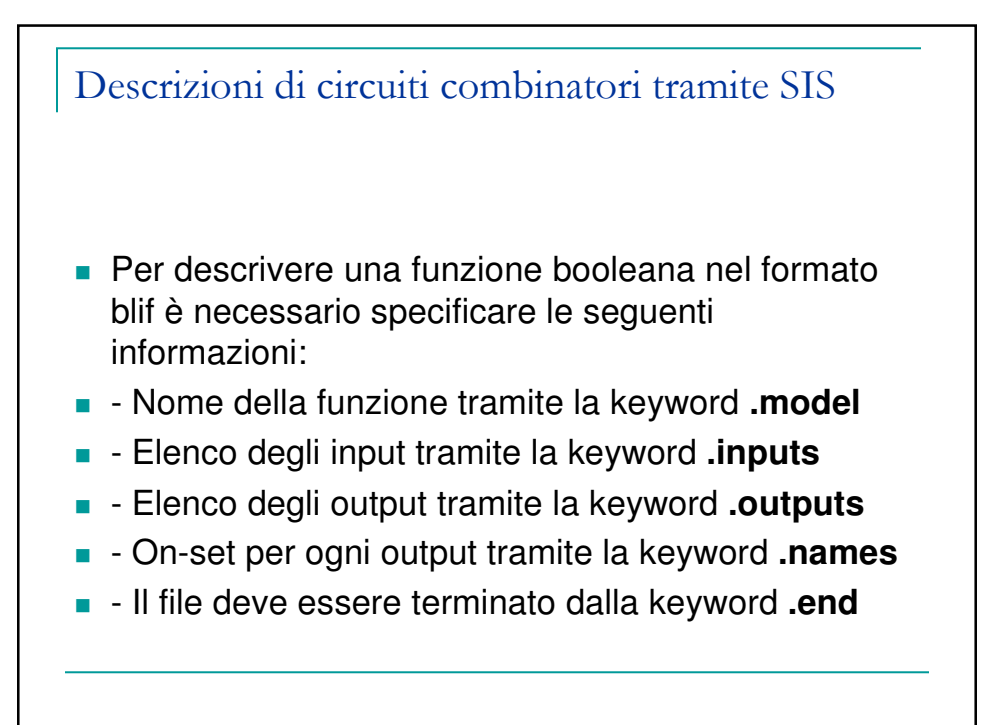

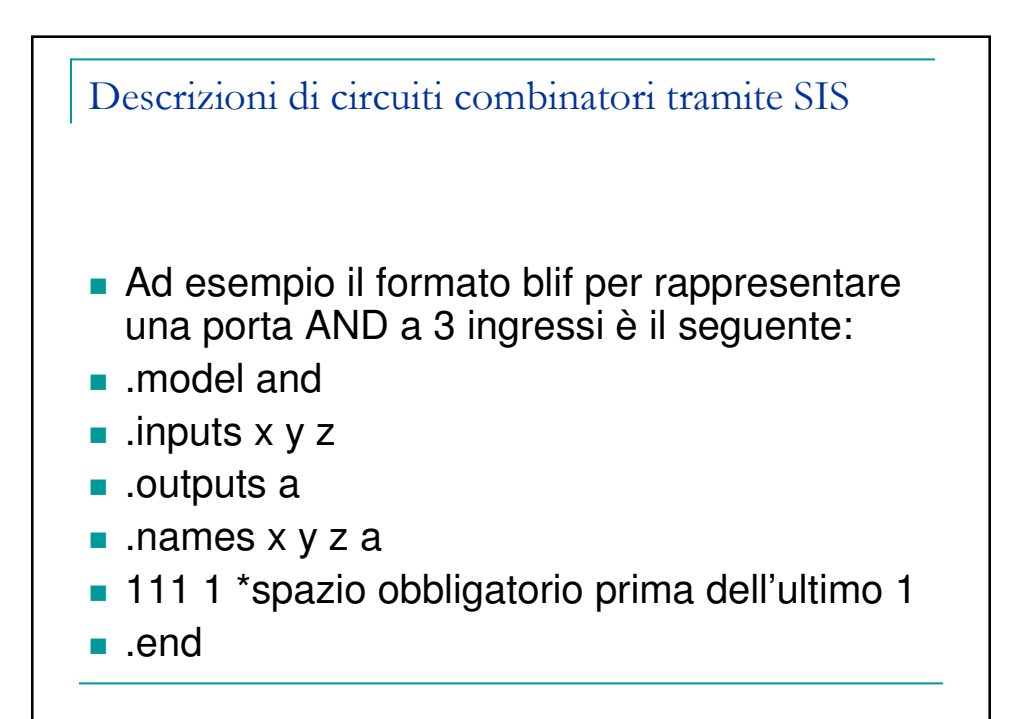

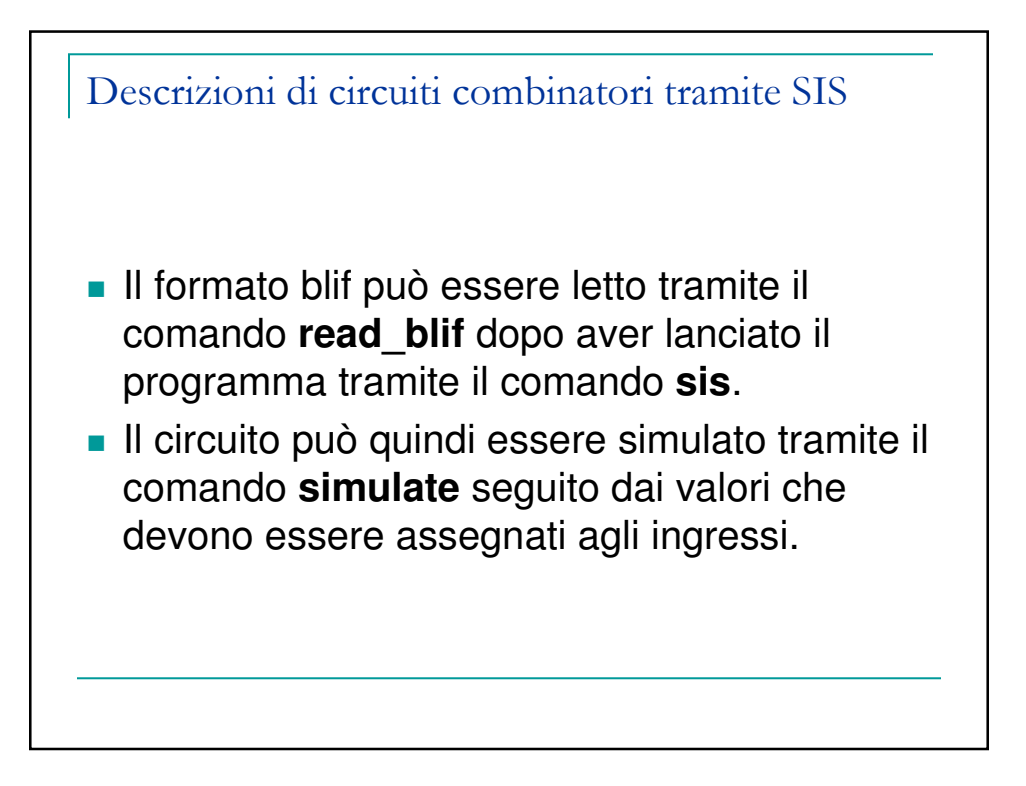

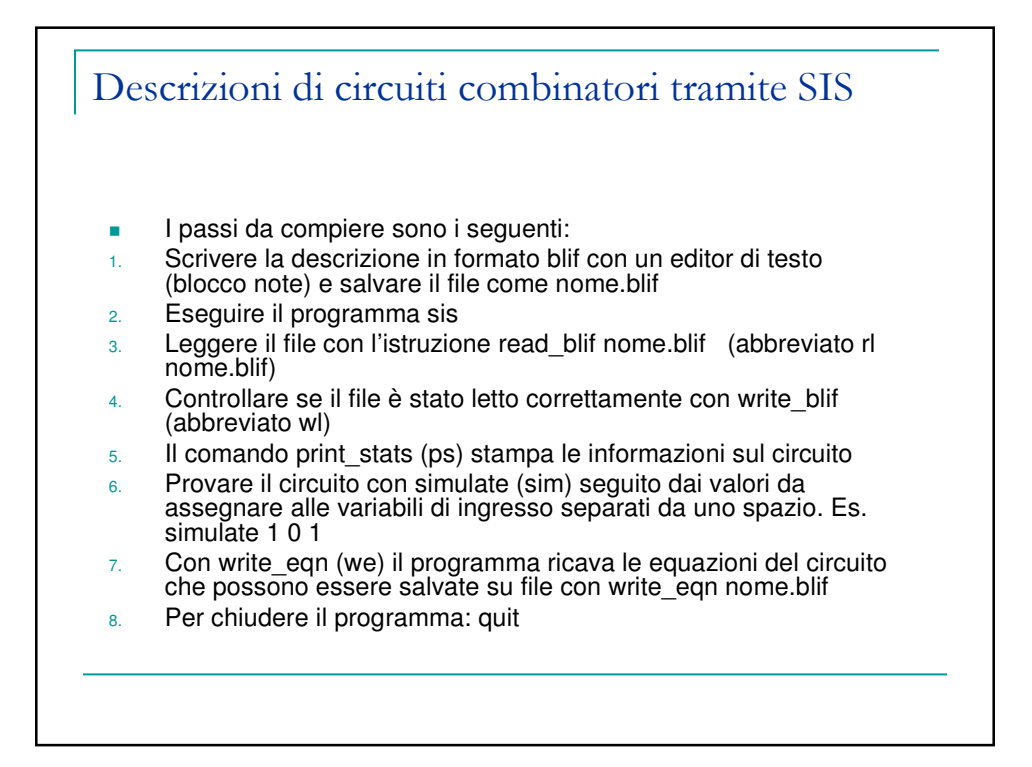

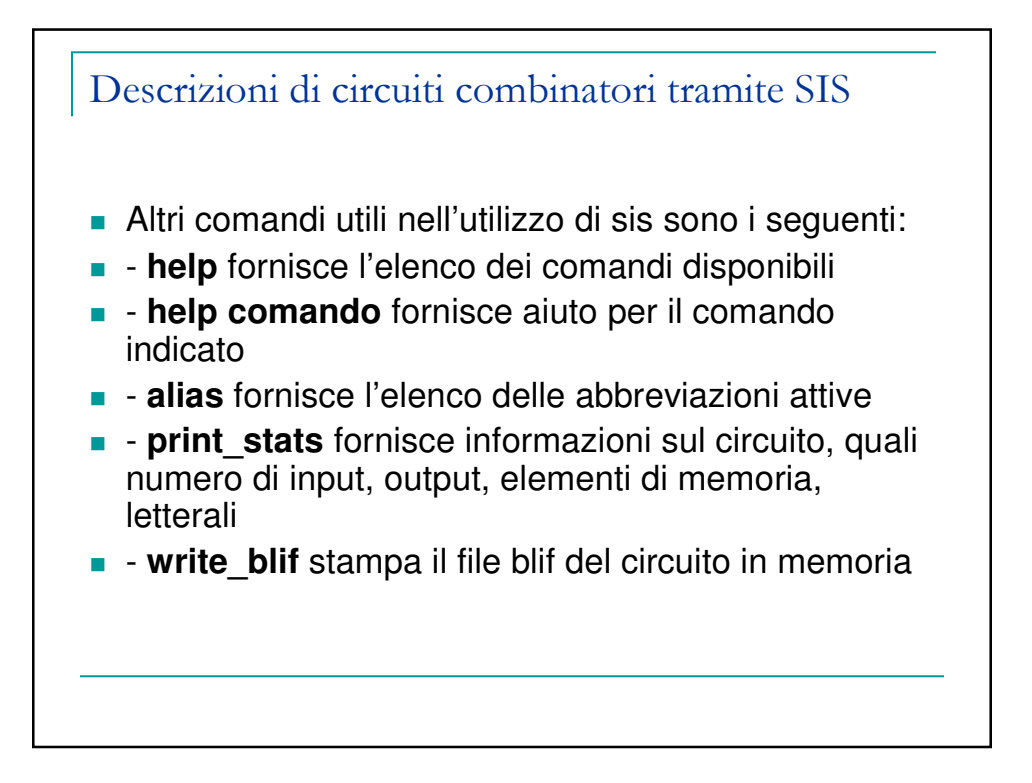

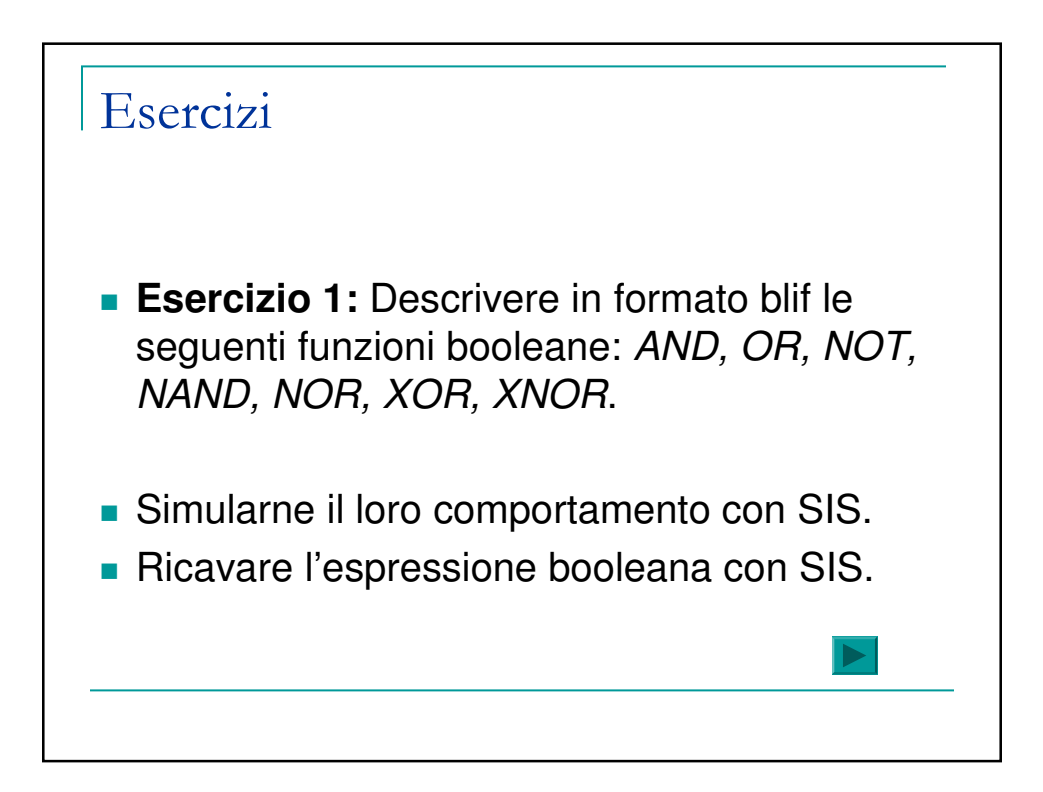

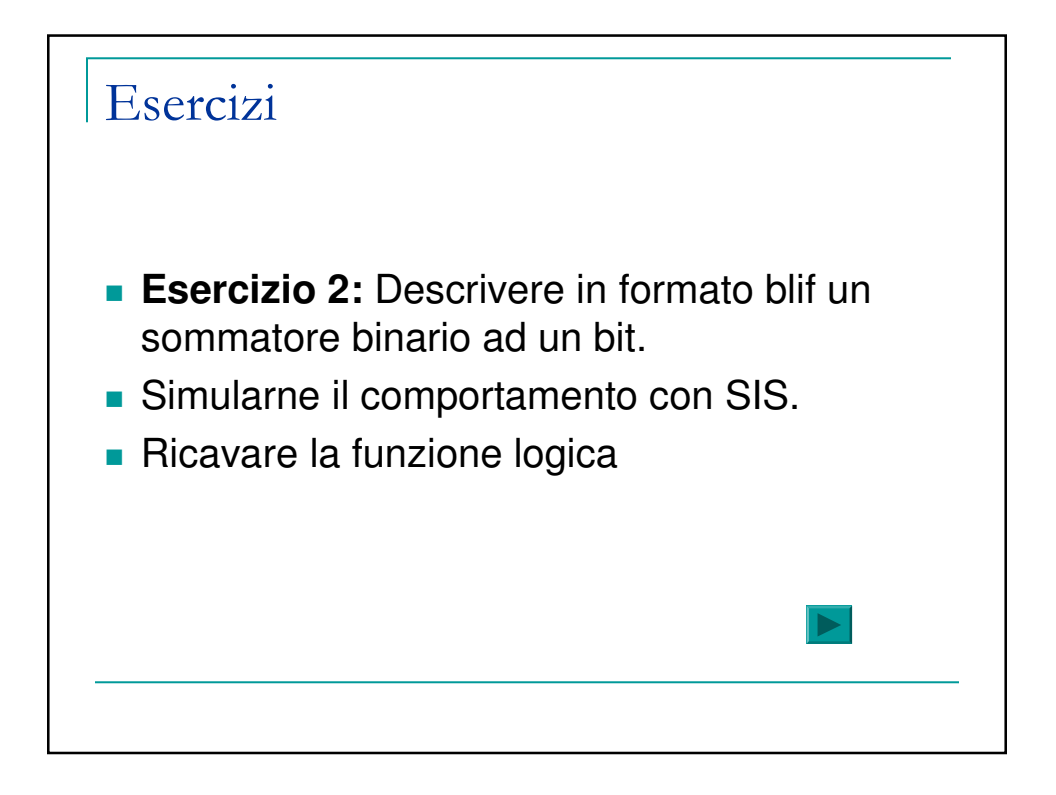

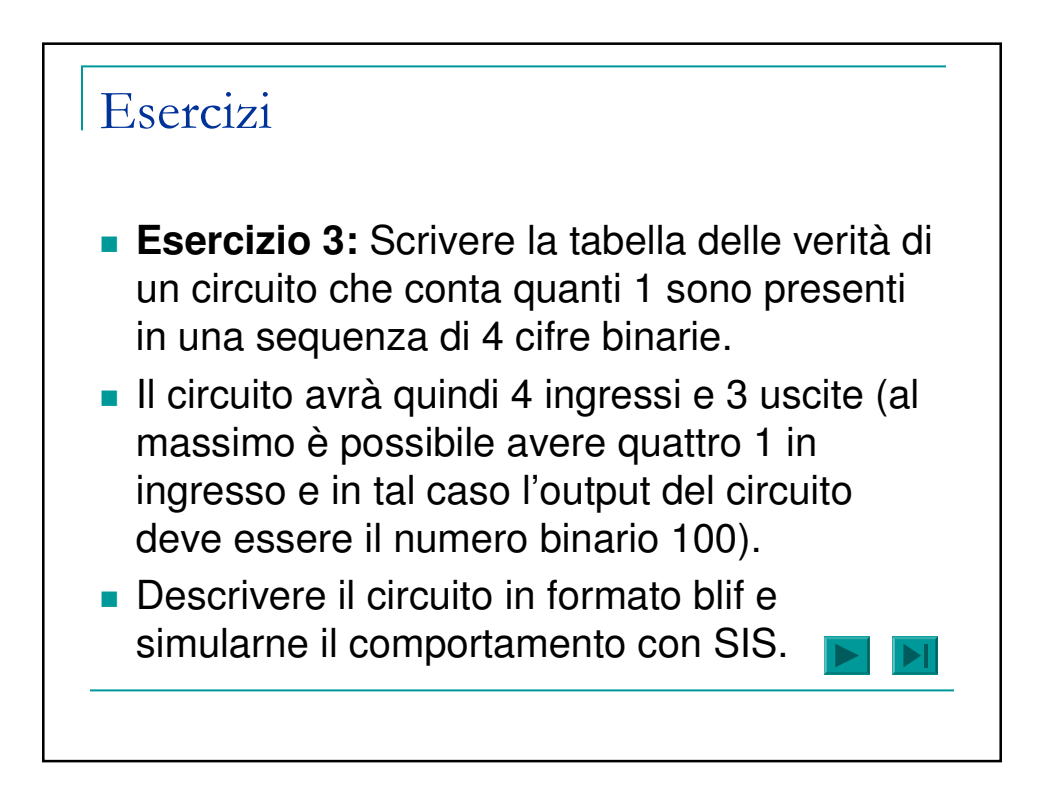

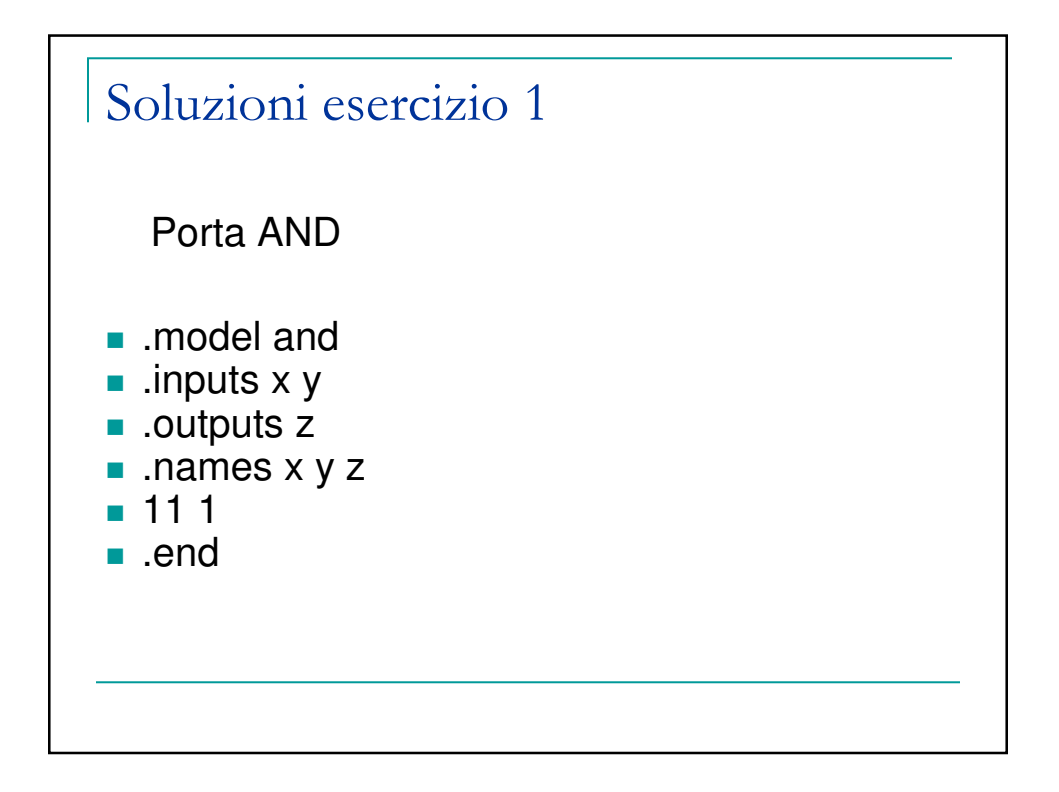

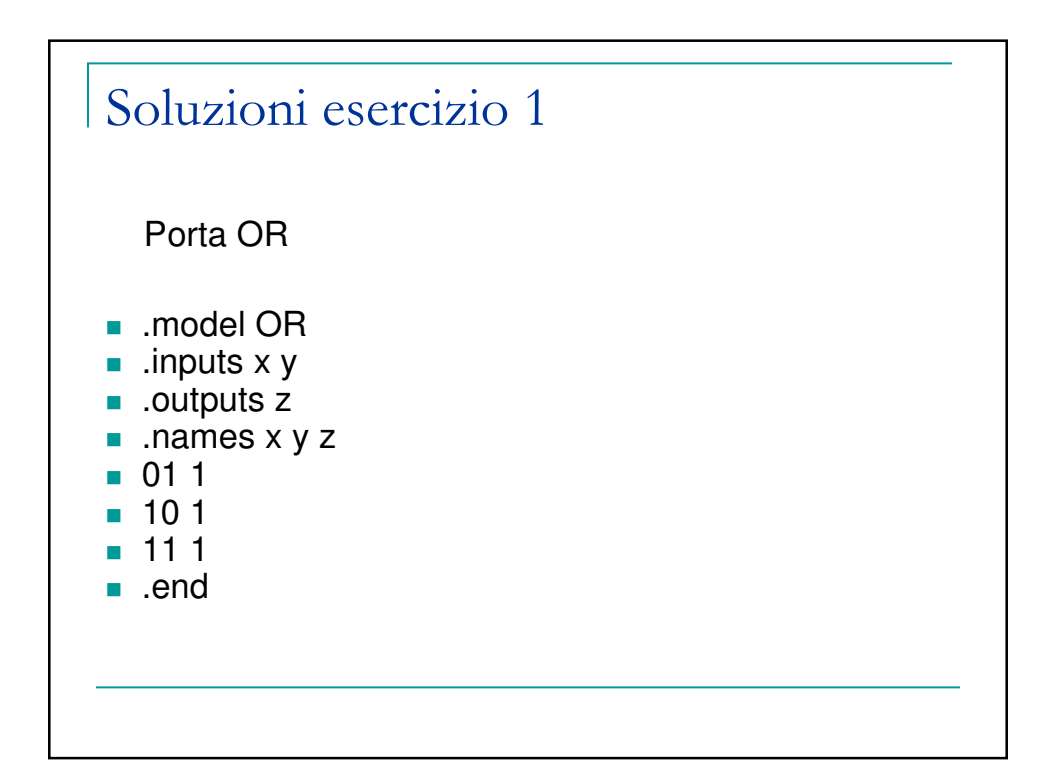

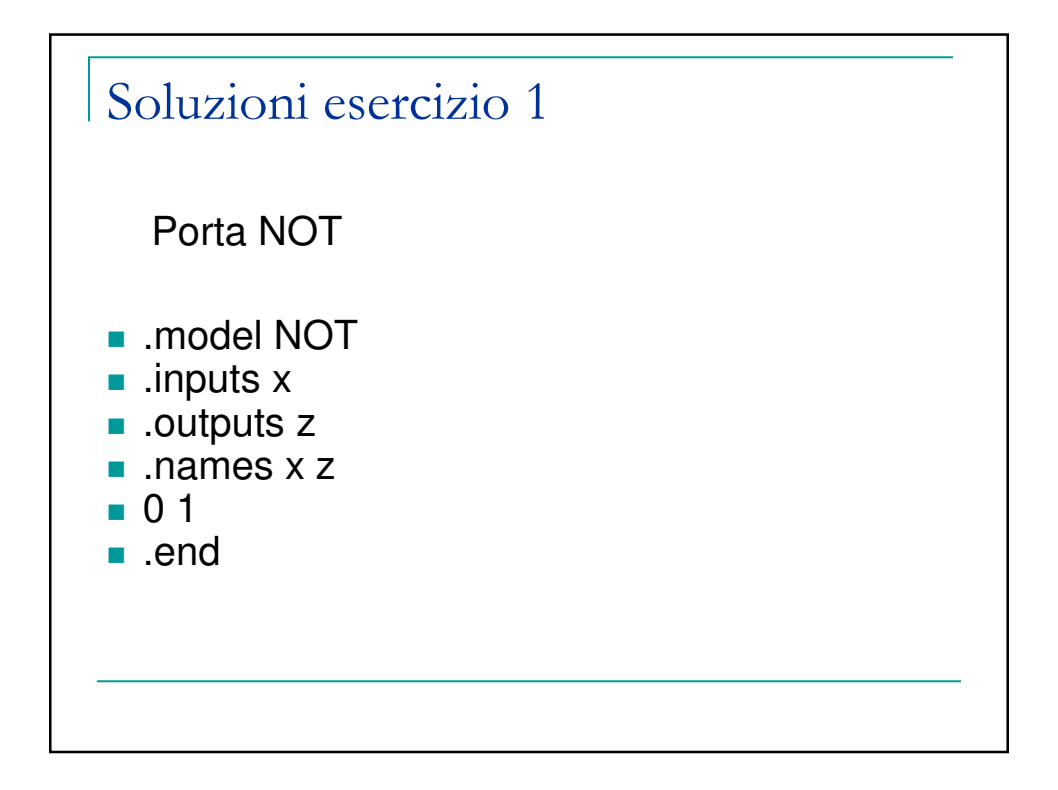

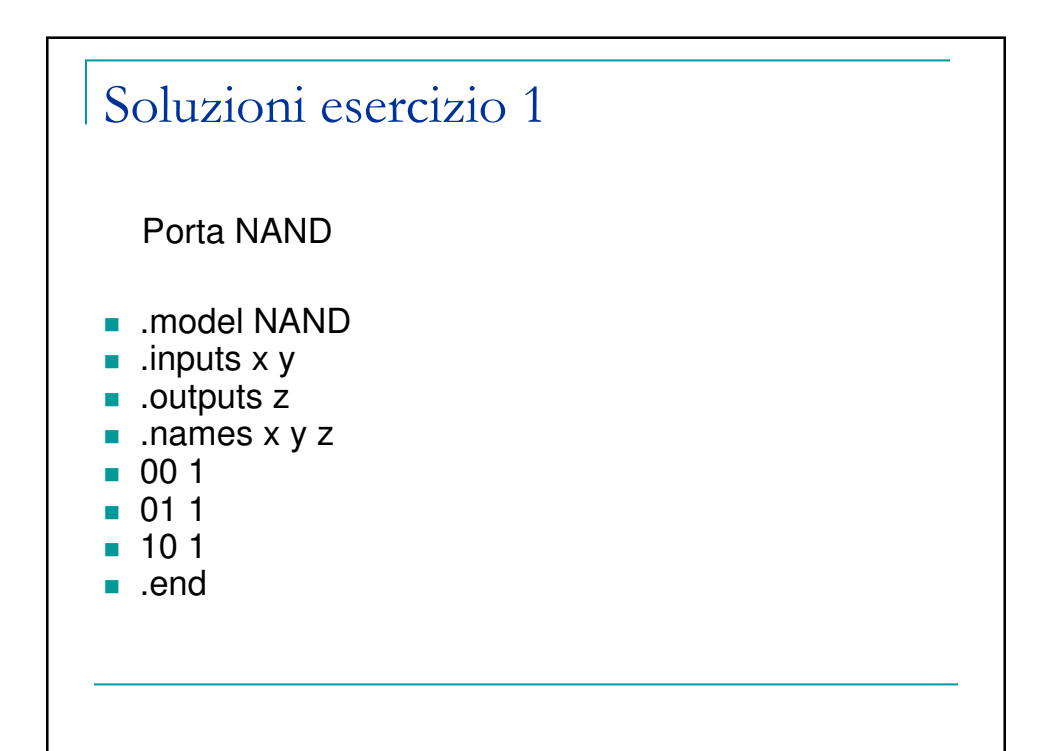

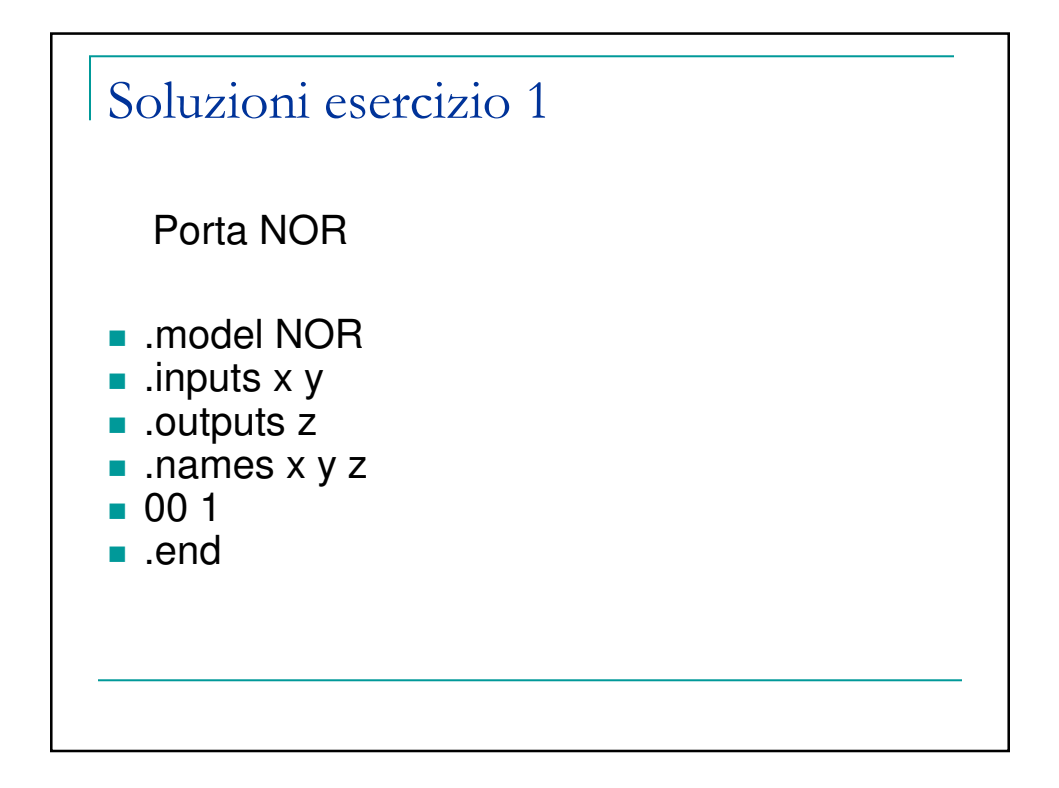

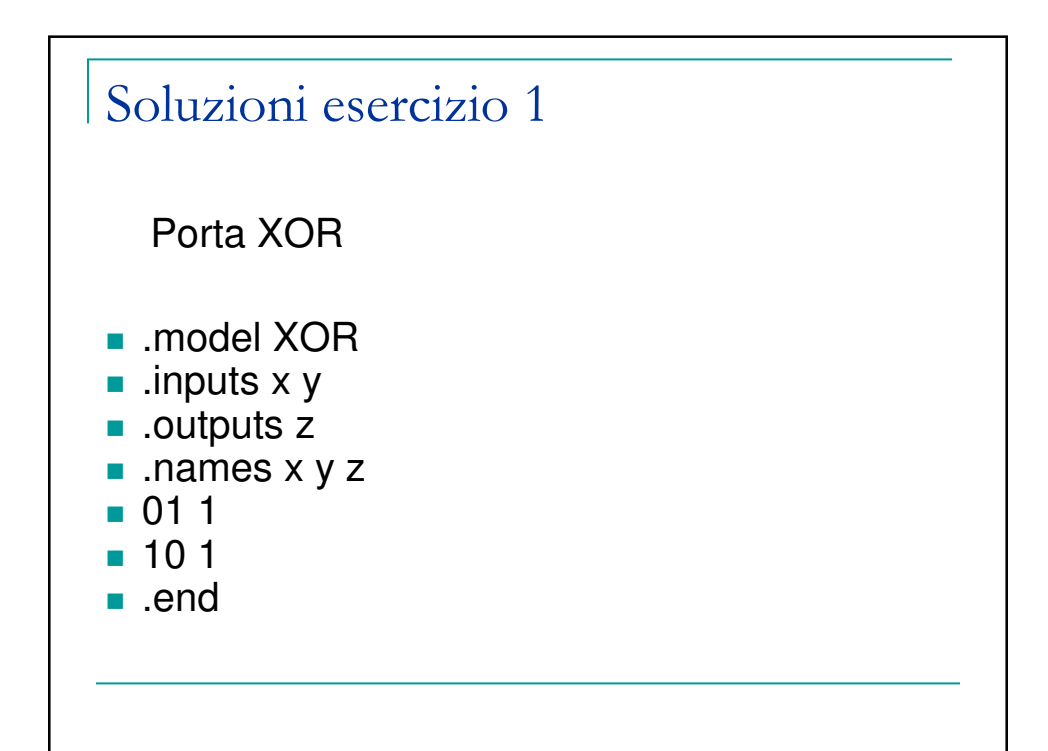

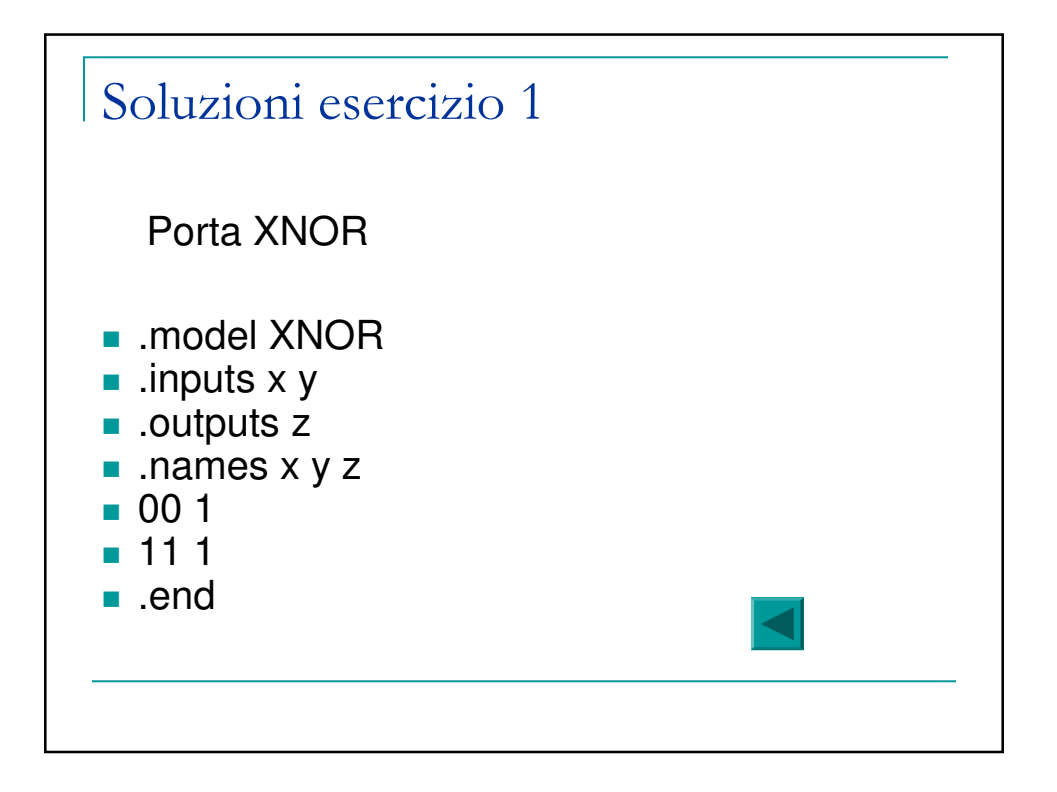

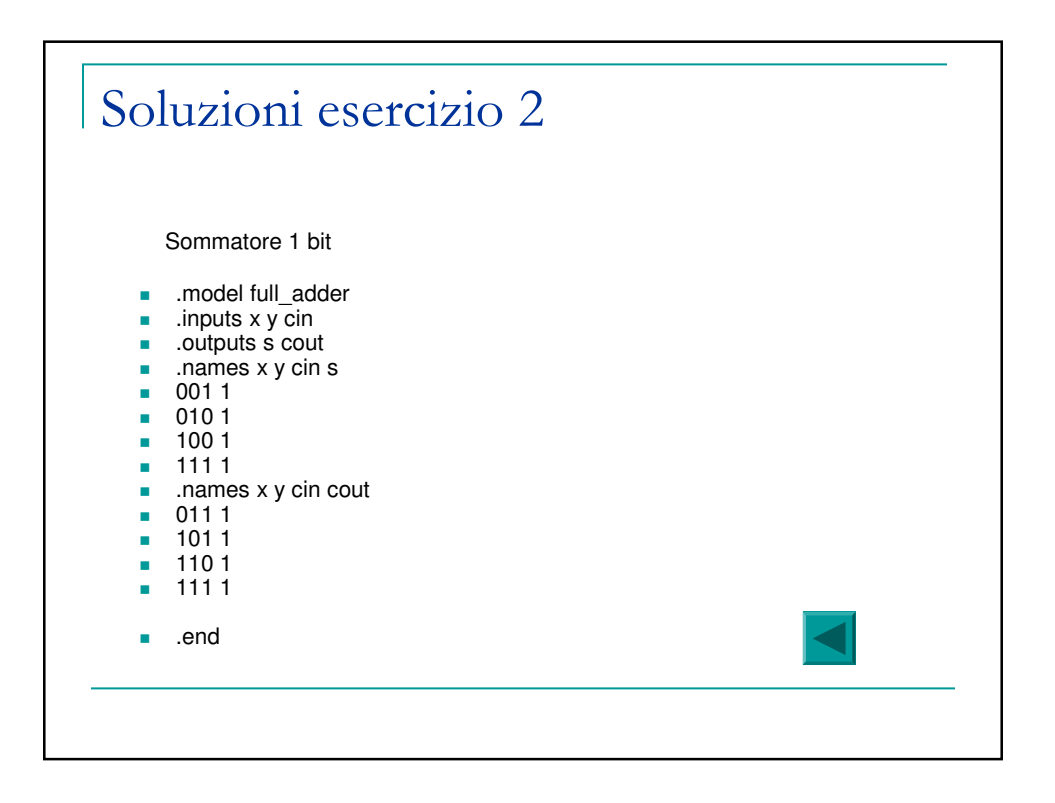

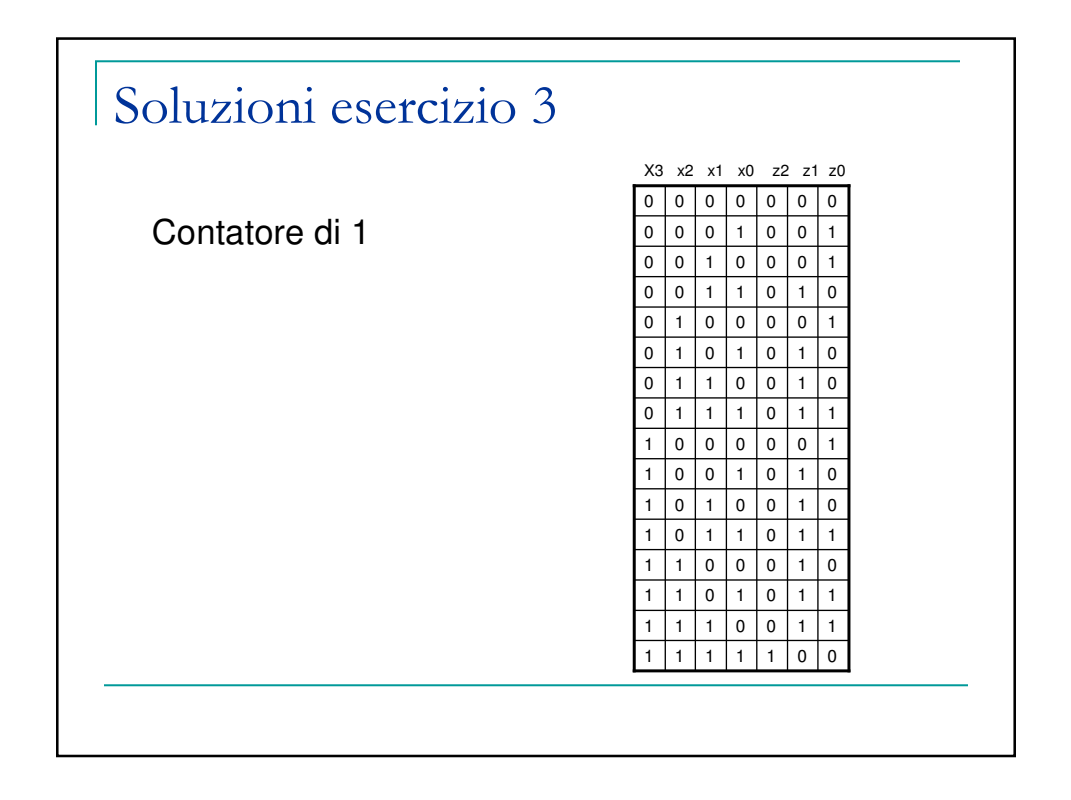

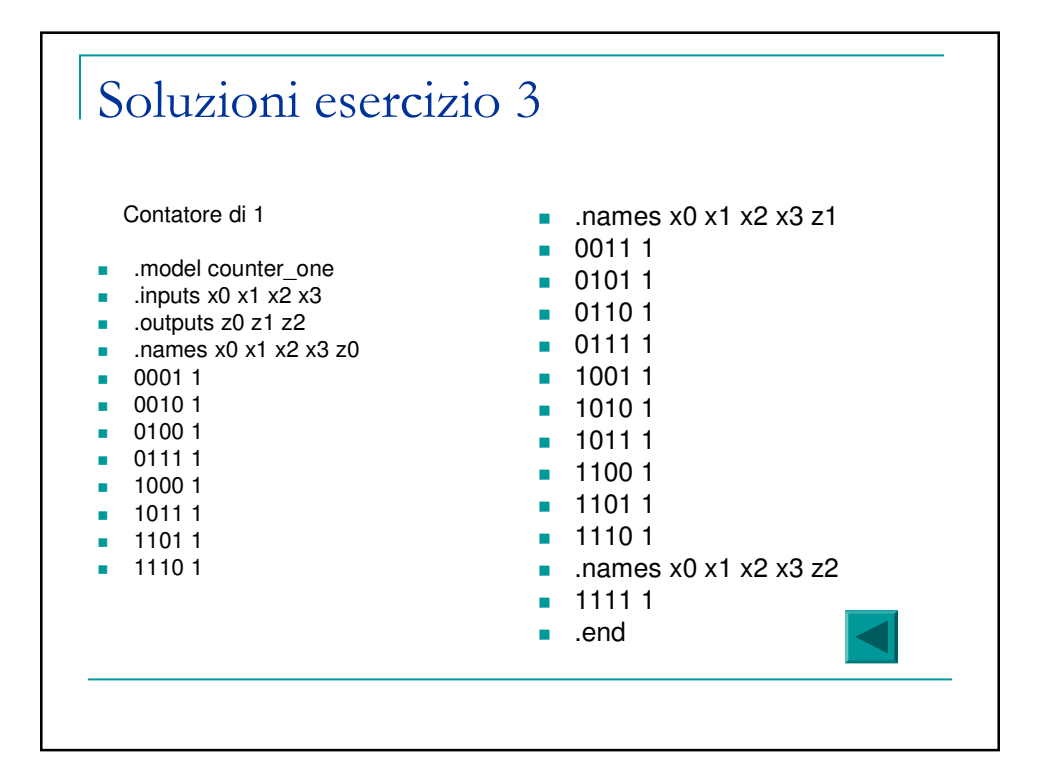

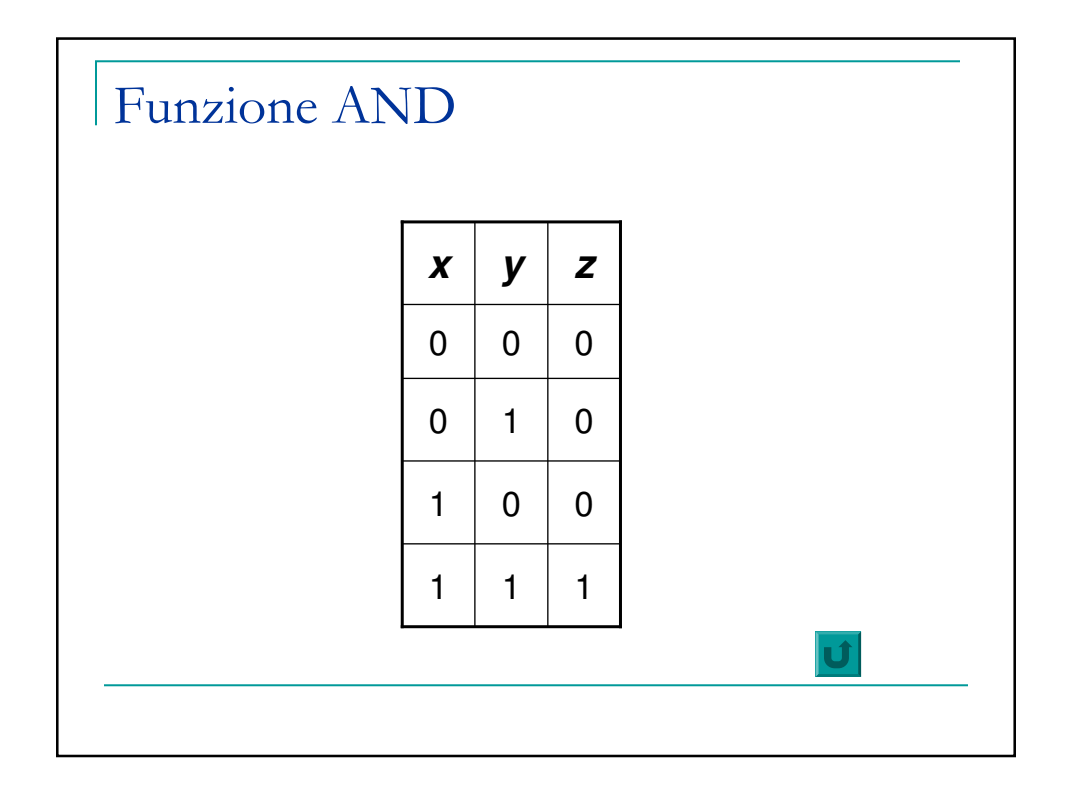

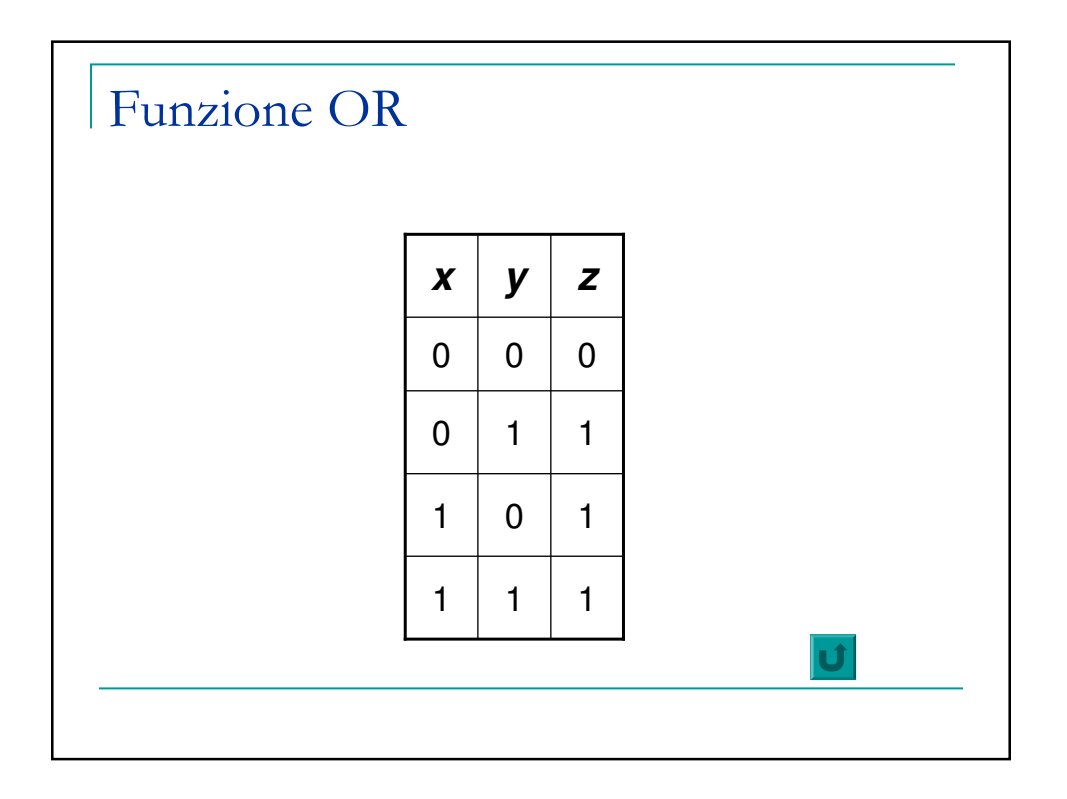

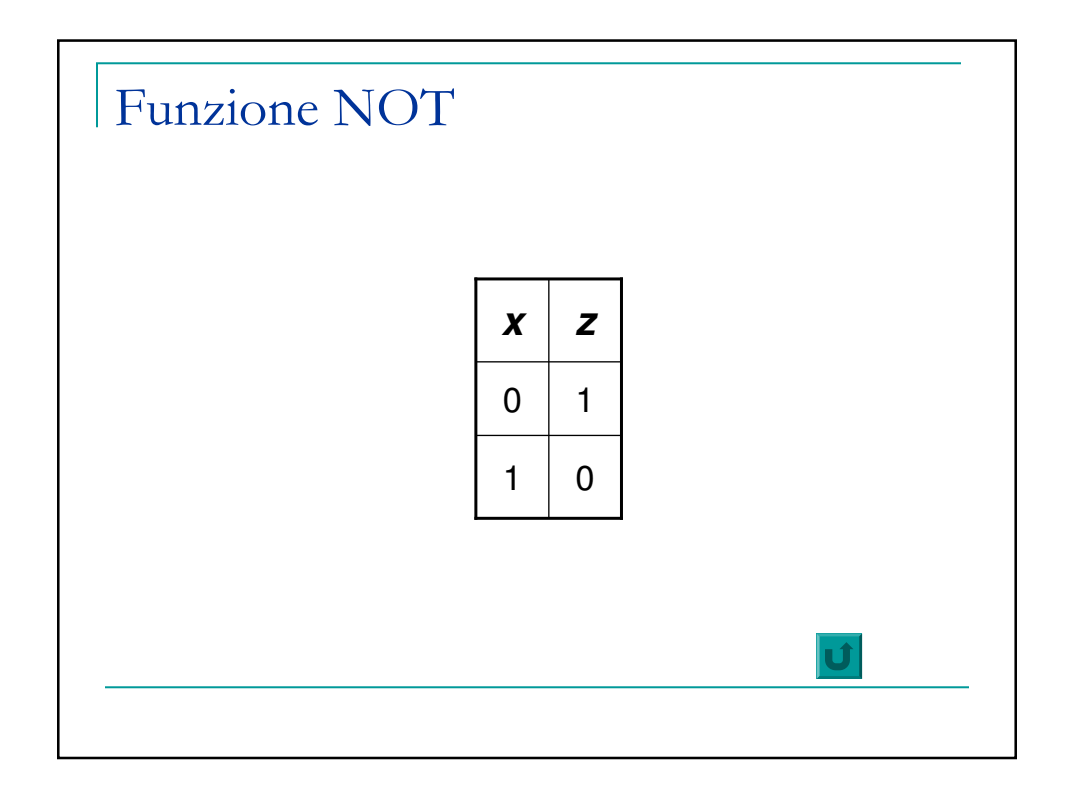

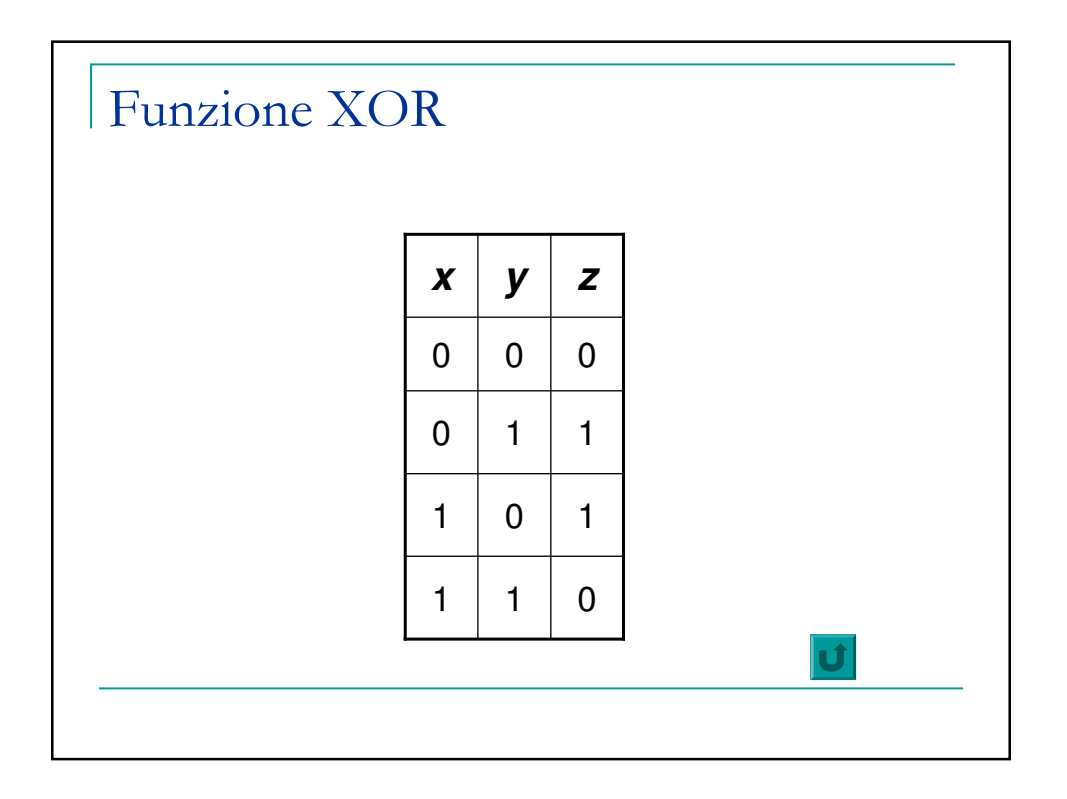

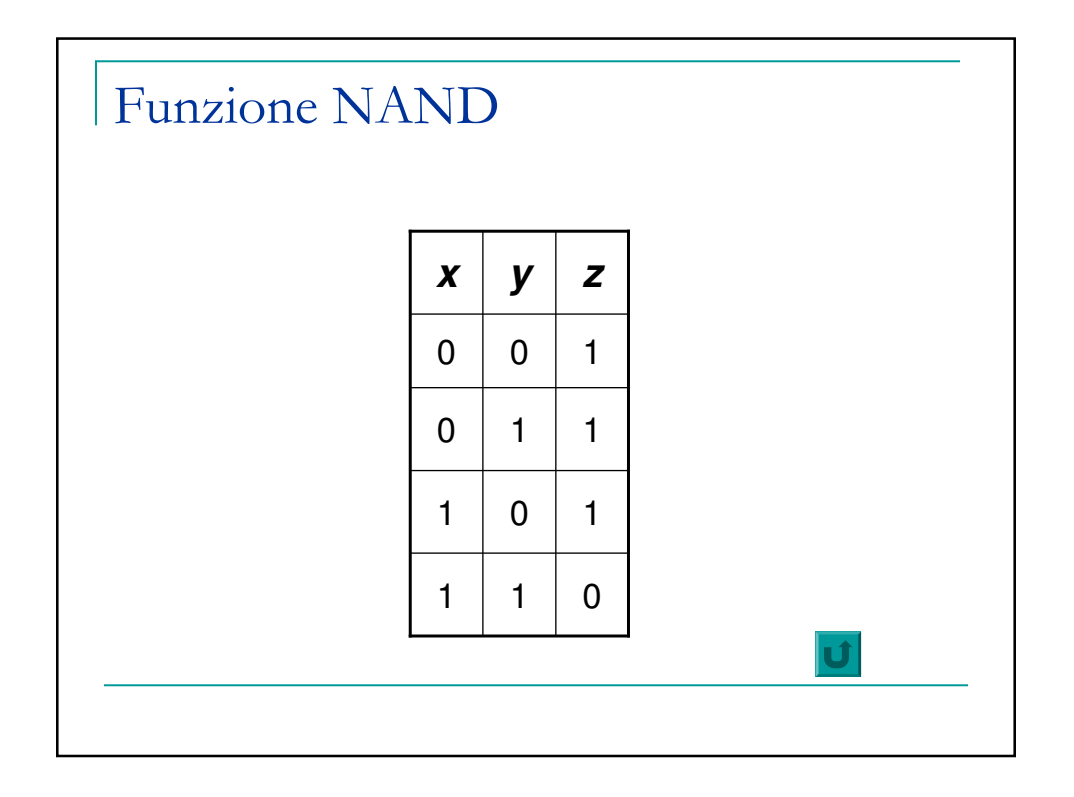

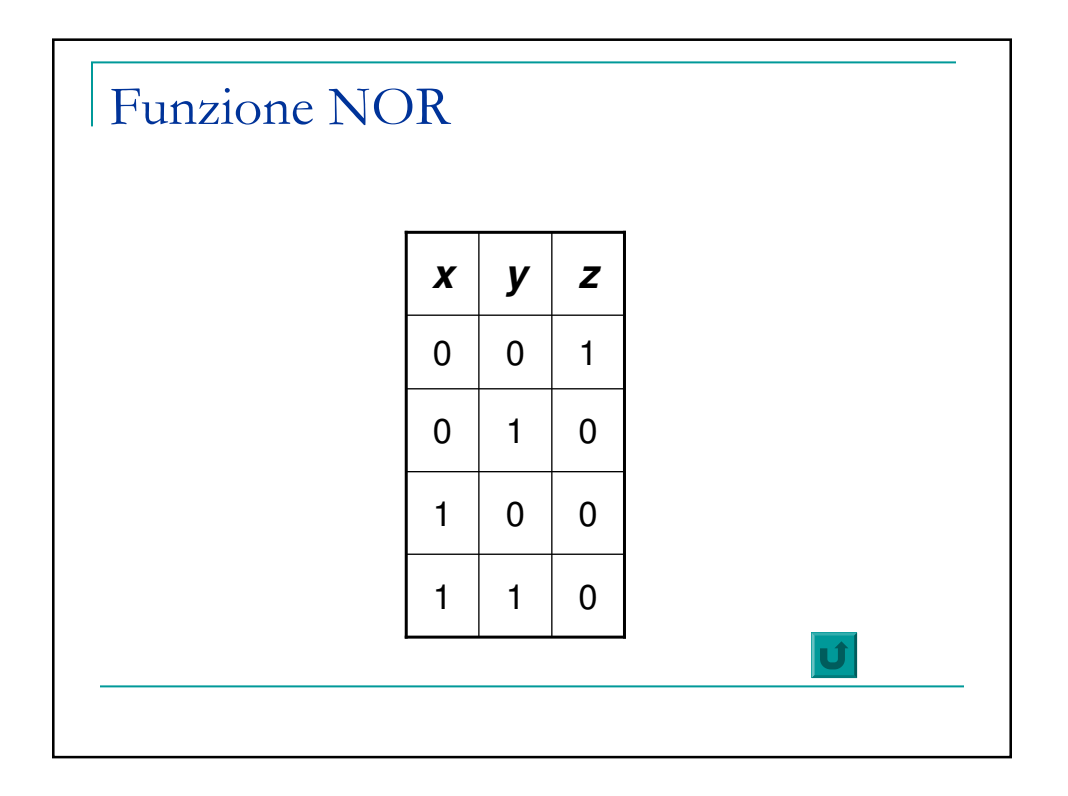

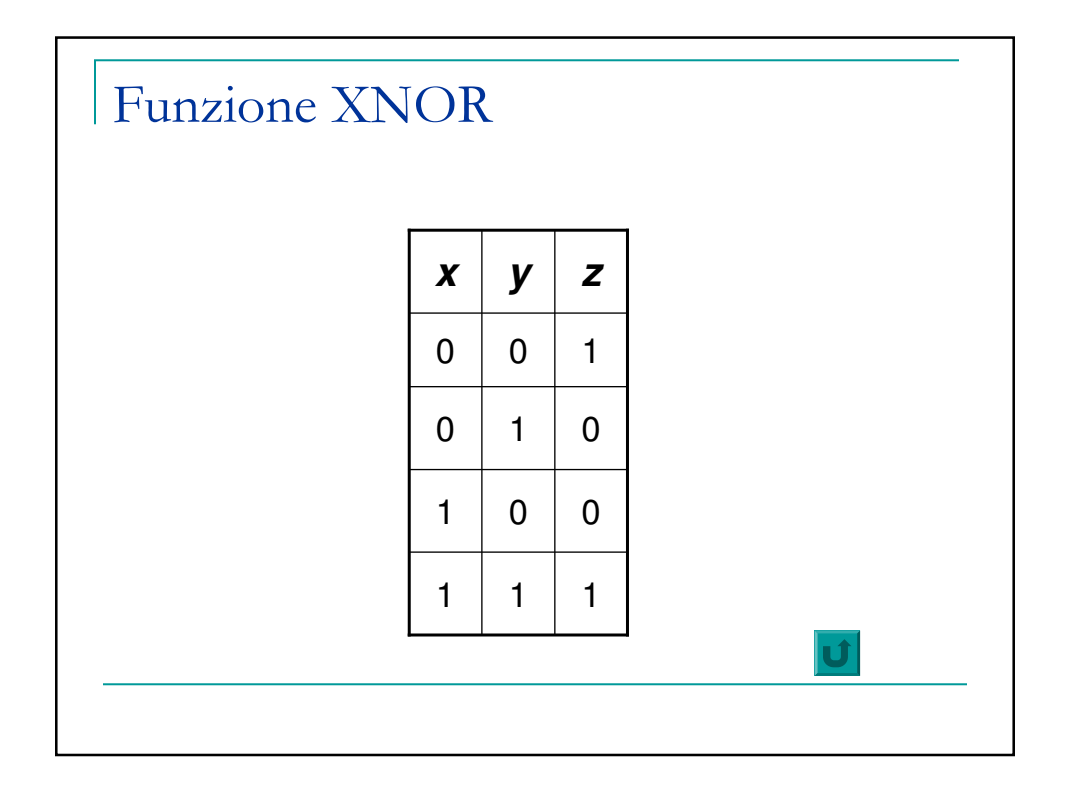